Mission de presentation du rapport sommaire du concept sommaire

9元影線的面包:11

Continue pearlers are 1. OS Gal KEHR ( )

## PROCES-VERBAL DES DISCUSSIONS RELATIVES A LA MISSION DE PRESENTATION DU RAPPORT DU CONCEPT SOMMAIRE POUR LE PROJET DE CONSTRUCTION DE SALLES DE CLASSE DANS LES ECOLES PRIMAIRES (PHASE 4) EN REPUBLIQUE DU BENIN

L'Agence Japonaise de Coopération Internationale (désignée ci-après par "la JICA") a envoyé en République du Bénin (désignée ci-après par "le Bénin") la mission de l'étude du concept sommaire pour "le Projet de Construction de Salles de Classe dans les Ecoles Primaires Phase 4 (désignée ci-après par "le Projet") en février 2007. Celle-ci a établi le rapport du concept sommaire (avant-projet) sur la base des résultats issus des discussions avec les officiels concernés du Gouvernement béninois, des visites de sites ainsi que de l'analyse technique des résultats d'études au Japon.

Une Mission de présentation du rapport du concept sommaire de la JICA (désignée ci-après par "la Mission") conduite par Monsieur Akihiko HOSHINO, Chef de l'Equipe de l'éducation et de la formation professionnelle, Groupe de gestion des projets II, Département de la gestion de l'aide financière non remboursable de la JICA, a séjourné au Bénin du 19 au 27 août 2007. Cette Mission a pour objectif de présenter aux officiels concernés du Gouvernement béninois le contenu dudit rapport et de se concerter avec eux à ce sujet. 的 心

A l'issue des discussions, les deux Parties ont abouti à un accord sur les points mentionnés dans l'appendice ci-joint.  $M$   $F$  $H$ 

> 《强告证》 建氯氯四

> > Dina N

M. HOSHINO Akihiko Chef de la Mission Mission de présentation du rapport du concept sommaire **JICA** Japon

 $(2)$ 

M. FAYOMNJerôme Directeur de l'Ásie et de l'Océanie Ministère des Áffaires Etrangères, de l'Intégration Africaine, de la Francophonie et des Béninois de l'Extérieur République du Bénin

Fait à Cotonou, le 24 août 2007

M. DAVID-GNAHOUI M. Emmanuel Directeur de la Décentralisation, de l'Education et de la Coopération Ministère de l'Enseignement Primaire, de l'Alphabétisation et des Langues Nationales République du Bénin

M. ALLOUGBIN Moukadamou Directeur de la Mobilisation des Ressources Extérieures Ministère de l'Etat, Chargé de l'Economie, de la Prospective, du Développement et de l'Evaluation de l'Action Publique République du Bénin

At as

## Contenu du rapport du concept sommaire (avant-projet) 1.

أنحرت ومعروبة والحاقية

h na tha Choann Robert

P. R. S. H. Alaran SAPPENDICE

Le Gouvernement béninois a donné son accord de principe sur le contenu du rapport du concept sommaire présenté par la Mission. át la gebrala pav

#### Liste des écoles prioritaires and la démandre d'antica 2.

La liste des écoles prioritaires élaborée sur la base du réstitat de l'analyse au Japon des informations recueillies au stade de l'étude sur le terrain est telle qu'indiquée en Annexe-1 ci-jointe. Il est à noter toutefois que ladite liste fera l'objet d'un examen plus approfondi sur la base du résultat des visites de sites qui seront effectuées au stade de la conception détaillée après que le Projet aura été approuvé par le Gouvernement japonais. t kanade bije komber 1 p

Le nombre définitif de salles de classe qui seront construités par le Projet sera fonction des résultats d'appels d'offres et de soumissions qui seront effectués suivant l'ordre de priorité des écoles de la liste susmentionnée. <sup>g</sup>ir vu romanisma negrop

#### The asset in the con-3.

## Système de l'aide japonaise non remboursable pour le développement des communautés

La Mission a rappelé à la Partie béninoise le système de l'aide japonaise non remboursable pour le développement des communautés. La Partie béninoise a pris bonne note dudit système et s'est engagée à prendre les mesures en temps opportun suivant le calendrier d'exécution du Projet.

#### Système organisationnel de mise en œuvre du Projet  $\overline{4}$ .

 $4 - 1$ 

L'organisme qui représente le Benin pour la mise en oeuvre du Projet est la Direction de l'Asie et de l'Océanie du Ministère des Affaires Etrangères, de l'Intégration Africaine, de la Francophonie et des Béninois de l'Extérieur, l'organisme responsable est la Direction de la Mobilisation des Ressources Extérieures du Ministère d'État, Chargé de l'Economie, de la Prospective, du Développement et de l'Evaluation de l'Action Publique, et l'organisme d'exécution est la Direction de la Programmation et de la Prospective du Ministère de l'Enseignement Primaire, de l'Alphabétisation et des Langues Nationales. Les deux Parties sont convenues que la Direction de la Mobilisation des Ressources Extérieures du Ministère d'État, Chargé de l'Economie, de la Prospective, du Développement et de l'Evaluation de l'Action Publique assurera la coordination et la conduite du Projet en tant qu'organisme responsable de l'ensemble du Projet et que la Direction de la Programmation et de la Prospective du Ministère de l'Enseignement Primaire, de l'Alphabétisation et des Langues Nationales sera chargée des activités et démarches courantes en collaboration avec le Japan International Cooperation System (JICS) qui est l'Agent d'Approvisionnement. 1990 (白銅g)

 $4 - 2$ 

Les activités d'approvisionnement pour la mise en soeuvre du Projet seront menées conformément aux Directives pour l'approvisionnement des biens et des services dans le cadre de l'aide japonaise non remboursable pour le développement des communautés (Annexe-2a) définies par le Gouvernement japonais et aux Directives du JICS pour l'emploi de consultants (Annexe-2b). Le consultant, les entreprises de construction, etc., seront sélectionnés par l'Agent d'Approvisionnement en concertation avec la Partie béninoise. al M

La Partie japonaise et la Partie béhinoise sont convenues de mettre en place le comité consultatif pour se concerter et coordonner la mise en oeuvre du Projet. Le comité consultatif sera composé de : <sup>24</sup> คณะคลับปัญหะที่จะ ! ;

Partie béninoise :

Ministre d'Etat, Chargé de l'Economie, de la Prospective, du **Example 12** Developpement et de l'Evaluation de l'Action Publique ou Son représentant;

Ministre des Affaires Etrangères, de l'Intégration Africaine, de la Francophonie et des Béninois de l'Extérieur ou son

représentant ;<br>décembre :

management of the control of st dishipakan kata kata kata shekarar kata shekara na kata shekara kata shekara kata shekara kata shekarar kat

> Ministre de l'Enseignement Primaire, de l'Alphabétisation et des Langues Nationales ou son représentant ;

Partie japonaise

Ambassadeur du Japon en Côte d'Ivoire ou son représentant.

Ce comité sera présidé par le Ministre d'Etat, Chargé de l'Economie, de la Prospective, du Développement et de l'Evaluation de l'Action Publique ou son représentant. Le projet d'attributions du comité consultatif est indiqué à l'Annexe-3, étant entendu qu'il sera examiné et approuvé lors de la première réunion dudit comité. La Partie béninoise a insisté pour que la JICA et le JICS soient membres du comité consultatif. Les deux Parties sont convenues que le comité consultatif tienne ses réunions une ou deux fois par an Toutefois, les détails seront définis lors de la première réunion du comité consultatif. des anno material

La Partie japonaise et la Partie béninoise sont convenues de mettre en place comme instance de suivi technique le groupe de travail... Le groupe de travail sera composé de :

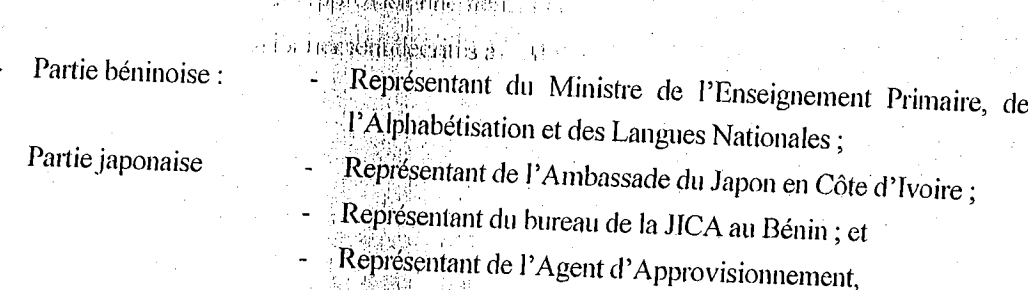

Le groupe de travail sera présidé par le représentant du Ministre de l'Enseignement Primaire, de l'Alphabétisation et des Langues Nationales. Le projet d'attributions du groupe de travail est indiqué à l'Annexe-3, étant entendu qu'il sera examiné et approuvé lors de la première réunion dudit groupe. Les résultats de la concertation au sein du groupe de travail seront communiqués au comité

Le schéma organisationnel de mise en ôeuvre du Projet est tel que présenté à l'Annexe-4 ci-jointe.  $4 - 4$ 

#### Méthodes détaillées d'approvisionnement 5.

Le JICS qui est l'Agent d'Approvisionnement s'approvisionnera en services conformément aux méthodes détaillées d'approvisionnement décrites à l'Annexe-5 ci-jointe.

 $\frac{1}{\sqrt{2}}$ 

 $4 - 3$ 

#### $4 - 4$

## . Exception de deplacie k

 $\sim$  magnetic<br>problems include to  $\alpha$ 

**Consegnati** 

6.

Commentaires de la Partie béninoise sur le contenu du rapport du concept sommaire proposé par la Partie japonaise to be not keep de omald b

La Partie béninoise a demandé d'apporter les modifications ci-dessous indiquées au contenu du rapport du concept sommaire proposé par la Partie japonaise. La Partie japonaise a répondu qu'elle examinera de façon globale l'adoption de ces modifications sur la base du résultat de l'analyse qui sera effectuée au Japon, et elle a ajouté que certaines de ces modifications pourraient entraîner la diminution du nombre de salles de classe planifié au stade actuel (275 salles de classe). La Partie béninoise a pris bonne note de cette explication.<sup>30, it a latinum</sup> fit diff

#### $6-1$ Hauteur du plancher

La Partie béninoise a demandé de porter la hauteur du plancher à +450 mm au-dessus du niveau de sol au lieu de + 350 mm. La Partie japonaise a répondu qu'elle procédera à l'évaluation de la conséquence de cette modification sur le coût de construction et en examinera la possibilité sur la base du résultat de cette évaluation. andulae a la pasibiliar

#### Position du placard et dimensions des tableaux noirs  $6 - 2$

一つ出言

La Partie béninoise a demandé de déplacer le placard qui est disposé actuellement à l'entrée de la salle de classe à l'arrière de celle-ci. En outre, elle a signalé que la largeur du tableau noir côté avant est limitée en raison de la position du placald et a demandé de modifier la largeur du tableau noir côté avant à 6200 mm et celle du côté arrière à 4200 mui au lieu de 4800 mm, puisque le placard sera disposé à l'arrière de salle de classe. La Partie japonaise a accepté cette modification.

 $6 - 3$ Claustra

> La Partie béninoise a demandé d'augmenter la hauteur des baies en claustra du côté véranda des salles de classe pour assurer un meilleur éclairage dans les salles de classe. La Partie japonaise a répondu que cette modification n'a qu'une faible conséquence sur le coût de construction et qu'elle l'examinera favorablement. ja su daport

#### $6-4$ Toiture

第三期 制制品 La Partie béninoise a demandé de surélever la hauteur des poteaux et celle de la toiture de 400 mm par rapport à la hauteur actuelle et de mettre en place les grilles anti-effraction. La Partie japonaise a répondu qu'elle procédera à l'évaluation de la conséquence de ces modifications sur le coût de construction et en examinera la possibilité sur la base du résultat de cette évaluation.

#### $6 - 5$ Matériau de couverture de la charpente

COLORED OF La Partie béninoise n'a pas trouvé d'objection que la charpente soit couverte en tôle galvanisée ondulée. Cependant, elle a recommandé que la tôle soit d'épaisseur de 0,230mm au moins. La Partie japonaise a répondu qu'elle utilisera une tôle d'une épaisseur supérieure à 0,230mm pour assurer la durabilité de la couverture. **BEOGREE** 

#### Planning d'exécution du Projet  $6 - 6$

La Partie béninoise a demandé de raccourcir les délais des différents processus entre la signature de l'Echange de Notes et le démarrage des travaux. La Partie japonaise a répondu qu'elle examinera cette demande de manière à les raccourcir autant que possible sur la base du résultat de l'analyse qu'elle effectuera après son retour au Japon.

 $\frac{1}{\sqrt{2\pi}}$ 

## AGUSTEL BIANE AT TEAT

Système organisationnel de la mise en œuvre de la Composante Soft

La Partie béninoise a proposé de faire impliquer la Direction Générale de l'Alphabétisation et de l'Education des Adultes dans les activités de la Composante Soft étant donné que cette direction est désormais rattachée au Ministère de l'Enseignement Primaire, de l'Alphabétisation et des Langues Nationales suite à la restructuration de celui-ci. La Partie japonaise a accepté cette proposition.

 $6 - 8$ Conception standard of the mathematical contracts

> La Partie japonaise la demande de lui remettre la dernière version du document intitulé « Définition des normes, plans et standards de construction des infrastructures scolaires au Bénin » pour lui permettre de vérifier la pertinence des modifications demandées. La Partie béninoise a accepté de la remettre avant le 27 août 2007.

ri diffigila savar kan La Partie béninoise a demandé que les résultats de l'analyse des modifications souhaitées et leurs  $6-9$ incidences financières lui soient communiqués avant la finalisation du rapport du concept sommaire.

#### **Planning futur** 7.

 $6 - 7$ 

La JICA finalisera le rapport sur la base du résultat des discussions effectuées dans le cadre de la Mission et le remettra au Gouvernement béninois en novembre 2007. ||幼母打算装造表記:|

#### 8. Autres points discutés

Weigen australis 1

(4) : 血酸鹽族 dà le giào,

 $8 - 1$ Confidentialité de l'estimation initiale du coût du Projet

La Mission a expliqué l'estimation initiale du coût du projet indiquée à l'Annexe-6. Les deux Parties sont convenues que l'estimation du coût du Projet ne doit jamais être reproduite ni divulguée à des parties tierces avant que tous les contrats du Projet ne soient conclus. La Partie béninoise a pris note que l'estimation du coût du Projet indiquée à l'Annexe-6 n'est pas définitive et est susceptible de modification.

Principaux travaux et prestations à la charge de la Partie béninoise  $8 - 2$ 

La Partie béninoise s'est engagée à assurer la dotation budgétaire pour les travaux et prestations à sa charge décrits en Annexe-7 ci-jointe et à les exécuter sans retard au fur et à mesure du besoin. (Les coûts récurrents découlant de la mise en œuvre du Projet notamment les perdiem, frais d'hébergement et salaires des officiels de la Partie béninoise sont à la charge du Bénin.)

En particulier, si l'exonération des droits de douane et d'autres charges fiscales n'est pas assurée de façon appropriée, ceci pourrait affecter sérieusement l'avancement et la qualité des travaux. Par conséquent, les deux Parties ont confirmé que l'exonération des droits de douane et d'autres charges fiscales sera assurée en temps opportun et de façon appropriée suivant les procédures indiquées à l'Annexe-8.

 $8 - 3$ Affectation des enseignants

> La Partie béninoise s'est engagée à mobiliser les enseignants additionnels qui seront nécessaires après la mise en oeuvre du Projet.

ah of

 $8 - 4$ Gestion et maintenance des infrastructures scolaires

> La Partie béninoise s'est engagée à assurer la dotation budgétaire nécessaire à la gestion et à la maintenance des infrastructures scolaires construites par le Projet et à mettre en place un système de maintenance. skolt of pangke froekryf politik

 $\mathcal{O}(\mathcal{H}) \cong \mathcal{O}(\mathcal{H}) \times \mathcal{O}(\mathcal{H}) \cong \mathcal{O}(\mathcal{H}) \cong \mathcal{H}$ a stan Mesiko myela

than proceed a question of

Besoins en salles de classe mais Démocrate de la  $8 - 5$ 

onde dati. Kontinen old La Partie béninoise a expliqué à plusieurs reprises que les besoins en salles de classe des écoles primaires sont devenus énormes suite à la décision de la gratuité de l'enseignement primaire prise par le Chef de l'Etat. Elle a ajouté qu'elle souhaite profiter au maximum de l'aide japonaise et qu'elle est prête à fournir tous les efforts à cet effet.

 $8 - 6$ 

 $8 - 7$ 

En tenant compte du nouveau concept de l'utilisation de l'aide financière non remboursable du Japon qui vise à réduire considérablement le coût de construction et à utiliser davantage les ressources disponibles au plan local, la Partie béninoise à recommandé que le poids de l'expertise japonaise en BTP dans le coût du Projet soit réduit et qu'en conséquence l'expertise nationale soit utilisée notamment pour le contrôle et le suivi des travaux.

La Partie japonaise a répondu que dans le cadre du Projet, le consultant local sera utilisé. Toutefois, l'utilisation de l'expertise japonaise est nécessaire pour assurer la qualité de l'exécution des travaux.

#### Organigramme

 $\left\langle \left\langle \mathbf{p} \right\rangle \mathbf{out} \right\rangle \left\langle \mathbf{v} \right\rangle \mathbf{p} \left\langle \mathbf{d} \right\rangle \mathbf{p} \left\langle \mathbf{d} \right\rangle \mathbf{p} \left\langle \mathbf{d} \right\rangle \mathbf{p} \left\langle \mathbf{d} \right\rangle \mathbf{p} \left\langle \mathbf{d} \right\rangle \mathbf{p} \left\langle \mathbf{d} \right\rangle \mathbf{p} \left\langle \mathbf{d} \right\rangle \mathbf{p} \left\langle \mathbf{d} \right\rangle \mathbf{p} \left\langle \mathbf{d} \right$ La Partie béninoise s'est engagée à transmettre au bureau de la JICA au Bénin, l'organigramme

du Ministère de l'Enseignement Primaire, de l'Alphabétisation et des Langues Nationales avant le 31 août 2007. Au cas où à cette date, le décret portant attributions, organisation et fonctionnement de ce ministère ne serait pas pris, il sera transmis à la Partie japonaise, le projet d'organigramme soumis à l'approbation du Gouvernement béninois. bridar des dreifs douk m<sup>y</sup> situalis (h**a**g h

> (中国国际健康)公 (三) ( ( ) ( ) ( ) ( ) **CARD SEPARTE** 化硫 明显搜索的 동화 프로富

Annexe-1 Liste des écoles prioritaires asis plui for Directives pour l'approvisionnement des biens et des services Annexe-2a Directives du JICS pour l'emploi de consultants Annexe-2b alia. Annexe-3 Attributions respectives du comité consultatif et du groupe de travail Schéma organisationnel de mise en oeuvre du Projet saint in Annexe-4 Annexe-5 Méthodes détaillées d'Approvisionnement · 特 脱释剧的: 可一转引起最后。 Principaux travaux et prestations à la charge de la Partie bénimoise Annexe-7

Annexe-8 Procédures d'exonération des droits de douane et d'autres taxes

 $rac{dt}{dt}$ 

## Annexe-1

Coline

## Liste des écoles prioritaires

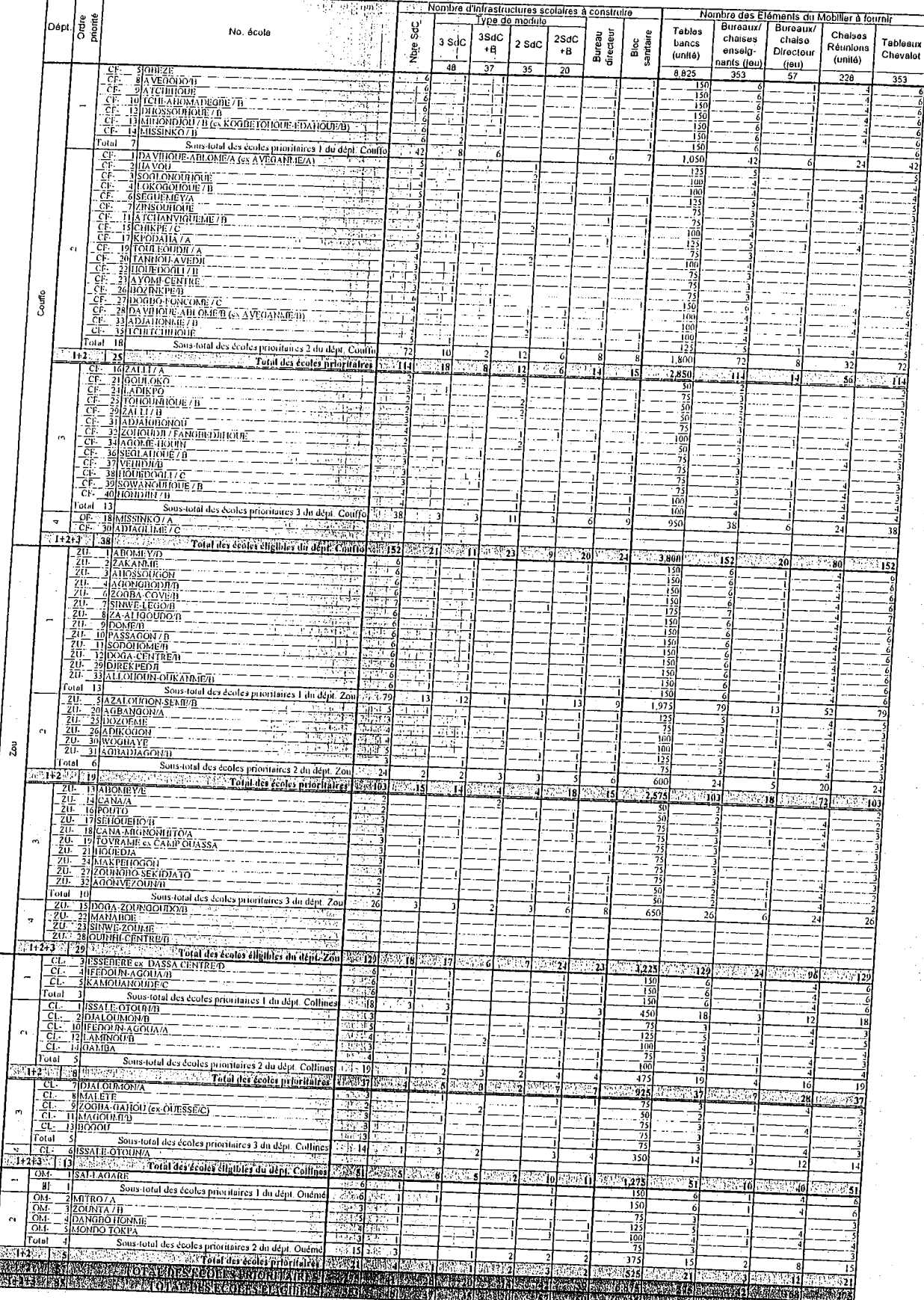

ah,

961 - 97

Annexe-2a

**Lystement de** Directives pour l'approvisionnement des biens et des services

Westane mon F

# Directives pour l'approvisionnement des biens et des services dans le cadre de l'aide japonaise non remboursable pour le développement des communautés

Sie der enberg Affanen E

> 三国四醇 清除 编辑

> > **De avallas**

ン じを勝風しい

## Septembre 2006

Le Ministère des Affaires Etrangères du Japon

 $ab\,$ 

网络摇滚的第三人称单数 Directives pour l'approvisionnement des biens et des services dans le cadre de

## Première partie

Paide Japonaise non remboursable pour le développement des communautés Principes de base

## I. Introduction

Ces directives établissent les règles à suivre dans le cadre de l'approvisionnement de biens et services par le biais de l'aide japonaise non remboursable pour le développement des communautés (désignée ci-après par « l'ADC ») qui est consentie par l'Échange de Notes (désigné ci-après par « l'E/N ») conclu entre le gouvernement japonais et le gouvernement du pays bénéficiaire (désigné ci après par « le Bénéficiaire » suivant la définition en II. 2 ci-dessous).

L'application de ces directives doit être stipulée dans le procès-verbal approuvé (désigné ci-après par « le PVA ») portant sur les détails procéduraux signé avec l'E/N conclu entre le gouvernement japonais et le

Les droits et les obligations du Bénéficiaire, de l'agent d'approvisionnement (désigné ci-après par « l'Agent ») et du fournisseur des biens et des services pour l'ADC (désigné ci-après par « le Fournisseur » suivant la définition en H. 5 ci-dessous) sont régis par le contrat conclu entre le Bénéficiaire et l'Agent (désigné par « le Contrat d'engagement » dans le PVA et par « le Contrat d'Agent » dans la suite des présentes), par le dossier d'appel d'offre et par le contrat conclu entre l'Agent et le Fournisseur, et non pas par les présentes directives.

## II. Parties concernées

Dans les présentes directives, les liens entre le gouvernement japonais, le Bénéficiaire, l'Agent et le Fournisseur sont les suivants :

- 1. Le gouvernement japonais est le pourvoyeur de l'ADC.
- 2. Le Bénéficiaire est le bénéficiaire de l'Aide ainsi que le responsable de l'exécution de l'ADC. Le Bénéficiaire charge l'Agent de l'approvisionnement des biens et des services.
- 3. La JICA est désignée par le gouvernement japonais en tant qu'organisme responsable des activités nécessaires à une mise en place appropriée de l'aide.
- 4. L'Agent est un organisme impartial et spécialisé qui fournit des services relatifs à l'approvisionnement des biens et des services pour le compte du Bénéficiaire en vertu du Contrat d'Agent conclu avec le Bénéficiaire. L'Agent est recommandé au Bénéficiaire par le gouvernement japonais et est reconnu par les deux gouvernements dans le PVA.
- 5. Le Fournisseur est le fournisseur des biens et des services dans le cadre l'ADC en vertu du contrat

 $\frac{1}{2}$ 

Directives pour Papprovisionnement des biens et des services dans le cadre de l'aide japohaise non remboursable pour le développement des communautés

## Deuxième partie Directives pour l'emploi de l'Agent

## I. Généralités

1. Rôle de l'Agent

L'Agent fournira les services pour l'approvisionnement des biens et des services dans le cadre de l'ADC pour le compte du Bénéficiaire. L'Agent apportera ses services avec l'expertise attendue, et d'une manière équitable et impartiale pour assurer l'exécution correcte et sans heurts de l'ADC afin de contribuer à la réalisation des objectifs de l'aide en question.

that Michaeles Cal

≥ pour le compE

L'Agent oeuvrera de manière à protéger les droits et les intérêts du Bénéficiaire et à maximiser les effets de l'aide japonaise. Il est également demandé à l'Agent d'accordér une attention particulière à la minimisation des charges du Bénéficiaire. <sup>1046</sup> The new of Pag.

2. Contrat de représentation

Le Bénéficiaire conclura un Contrat de représentation moins d'un (1) mois après la date d'entrée en vigueur de l'E/N, avec l'Agent conformément au PVA.

Après l'approbation écrite du Contrat d'Agent par le gouvernement japonais, l'Agent exécutera les services référencés au paragraphe 3 ci-dessous pour le compte du Bénéficiaire.

3. Services de l'Agent

L'Agent exécutera les services référencés dans l'Annexe II du PVA

II. Approbation du Contrat d'Agent a birning i dağın şırgi çiş **ka**lsay

1. Généralités

Le Contrat d'Agent, qui est préparé en deux exemplaires identiques, sera soumis au gouvernement japonais par le Bénéficiaire par l'intermédiaire de l'Agent. Le gouvernement japonais vérifiera que le Contrat d'Agent a été conclu conformément à l'E/N, au PVA et aux présentes directives, et approuvera le contrat. Le Contrat d'Agent conclu entre le Bénéficiaire et l'Agent entrera en vigueur après l'approbation écrite de celui-ci par le gouvernement japonais.

(西方) 重氮(原)

・引ゅ出入版

a dagatke sinasa

上は and Ancol bells (egile) agniseme

## 2. Référence à l'E/N

Le Contrat d'Agent fera référence à l'E/N comme suit : « le gouvernement japonais exécute l'aide japonaise non remboursable pour le développement des communautés pour le gouvernement (adjectif du nom du pays bénéficiaire) conformément à l'E/N signé le (date de la signature) entre les deux gouvernements ».

3. Etendue des services

L'étendue des services de l'Agent sera clairement définie dans le Contrat d'Agent. Un Contrat de représentation dont l'étendue des services de l'Agent contredirait celle indiquée dans l'E/N et le PVA ne pourra être approuvé par le gouvernement japonais.

m va

Directives pour l'approvisionnement des biens et des services dans le cadre de a Falde algebra et algebra procurado de comparado de comunicación de la comunicación de la comunicación de la c ា <sup>ក្រសួ</sup>ងប្រឹង្សា មានក

4. Achèvement des services

Le Contrat d'Agent indiquera clairement que lorsque la totalité du montant des fonds transférée du compte du Bénéficiaire établi au nom de celui-ci dans une banque au Japon (désigné ci-après par « le Compte du Bénéficiaire ») au compte au nom de l'Agent (désigné ci-après par « le Compte pour l'approvisionnement ») aura été payée pour l'approvisionnement des biens et des services ou quand le montant restant desdits fonds aura été transféré au Compte du Bénéficiaire, les services de l'Agent seront considérés comme étant achevés. Page of Popp krapate shere is

5. Commission de l'Agent i na pinggilikitasiona é na p

Le montant et la devise ou le calcul de la commission de l'Agent seront précisément et correctement indiqués dans le Contrat d'Agent.

6. Approbation du Contrat d'Agent Ang Ang Kabupatèn Pangkaluman Pangkaluman Pangkaluman Pangkaluman Pangkaluman Pangkaluman Pangkaluman Pangkaluman Pangkaluman Pangkaluman Pangkaluman Pangkaluman Pangkaluman Pangkaluman Pangkaluman Pangkaluman Pangkaluman

(4) 请编号满品

O. Expression on Comrat of Experimental direction of the contrate of the Le Contrat d'Agent indiquera clairement que le contrat en question entrera en vigueur après l'approbation écrite de celui-ci par le gouvernement japonais.

7. Modes de paiement

Le Contrat d'Agent stipulera que « en ce qui concerne tous les transferts des fonds à l'Agent, le Bénéficiaire désignera l'Agent afin que celui-ci agisse pour son compte, et il émettra une autorisation générale de déboursement (désignée ci-après par « l'AGD ») pour effectuer le transfert des fonds (désigné ci-après par « les Avances ») au Compte pour l'approvisionnement en provenance du Compte du Bénéficiaire ».

Le Contrat d'Agent indiquera clairement que le paiement à l'Agent sera effectué en yens japonais à partir des Avances et que le paiement final à l'Agent sera effectué lorsque le montant restant sera inférieur à 3% du montant de l'aide et de ses intérêts cumulés.

8. Force majeure

Le Contrat d'Agent contiendra la clause stipulant « un manquement de la part de l'Agent à ses obligations en vertu du Contrat d'Agent ne serait guere considéré « une brèche au contrat », si un tel manquement était la conséquence d'un évènement de force majeure défini dans le Contrat d'Agent ».

9. Responsabilités et obligations du Bénéficiaire

Le Contrat d'Agent indiquera clairement les responsabilités et obligations du Bénéficiaire conformément à PE/N.

 $\frac{1}{\beta}$ 

10. Amendement du Contrat d'Agent

Si un amendement du Contrat d'Agent est requis, le Contrat d'Agent modifié indiquera clairement que : (1) toutes les clauses, à l'exception de celle qui aura été modifiée, demeurent inchangées.

Directives pour l'approvisionnement des biens et des services dans le cadre de<br>l'aide japonaise non remboursable pour le développement des communautés

(2) l'amendement du Contrat entrera en vigueur seulement après l'approbation écrite de celui-ci par le gouvernement japonais.

> 一些。《解放 (包): and unabling

United@ago

ah J

 $\mathbb{E}[\mathbb{E}[\mathbf{f}_{k}^{T}(\mathbf{f}_{k}^{T}\mathbf{f}_{k})]_{k}^{T}]\mathbb{E}[\mathbf{f}_{k}^{T}]$ 

Directives pour l'approvisionnement des biens et des services dans le cadre de-Traide Japonaise non rémboursable pour le développement des communautés

Troisième partie I. Généralités

# Directives pour Papprovisionnement des biens et des services

I. Biens et services éligibles pour l'approvisionnement des biens et des services

Les biens et services, objet de, l'approvisionnement des biens et des services seront sélectionnés parmi ceux définis dans l'E/N et le A/M.

Les directives publiées par l'Agent seront appliquées pour la sélection de consultants (personne physiques ou morales incluant universités, ONG et autres personnes possédant expertise et expérience) nécessaires à la mise en œuvre des projets dans le cadre de Paide.

中国家海滩电泳形公司。

2. Contractant

u Angelikanens nom

2. Contractant<br>En principe, le contrat pourra être passé avec un Contractant de quelle nationalité que ce soit, pourvu que celui-ci satisfasse aux conditions définies dans le dossier d'appel d'offres.

**WALE AND IN HOLD** 

3. Infraction aux règles d'approvisionnement  $\sim \mathcal{M}^b \mathcal{M}^b_0(\mathbf{0}_n,\mathbf{0}_b) \sim \mathcal{M}$ 

Le gouvernement japonais demande, en vertu des contrats financés par ladite aide, que les soumissionnaires et le(s) contractant(s) observent des principes d'éthique aussi élevés que possible pendant les services de l'approvisionnement et l'exécution de tels contrats. A cet égard, le gouvernement japonais exigera que le Bénéficiaire et l'Agent refusent une soumission si l'un d'entre eux détermine que le soumissionnaire s'est prêté à des pratiques frauduleuses ou malhomêtes alors qu'il était en concurrence pour l'obtention du contrat en question. Le gouvernement japonesse du plus de la concentre de la concentre de la concentration du<br>contrat en question. Le gouvernement japonesis reconnaîtra le Fournisseur comme étant inapte, pendant une période déterminée par le gouvernement japonais, à l'adjudication d'un contrat finance par l'aide, si à un moment donné le gouvernement japonais détermine que le Fournisseur s'est prêté à des pratiques frauduleuses ou malhonnêtes alors qu'il était en concurrence pour l'obtention d'un contrat ou en cours d'exécution de tout autre contrat financé par ladite aide ou toute autre APD japonaise. Lorsque les autorités concernées au sein du gouvernement japonais décident d'imposer contre un entreprise

des sanctions administratives telles que l'exclusion des produits manufacturés, etc. de l'approvisionnement gouvernementaux japonais, le gouvernement japonais peut demander au Bénéficiaire et à l'Agent d'exclure de l'approvisionnement dans le cadre de l'aide les produits manufacturés de l'entreprise contre laquelle des sanctions auraient été prises, et ce pendant la période des sanctions imposées par lesdites autorités concernées au sein du gouvernement japonais.

II. Procédures d'approvisionnement

1. Transfert des fonds

L'Agent prendra des mesures nécessaires pour transférer les fonds requis pour l'approvisionnement concernant les bien et services à partir du Compte du Bénéficiaire au Compte pour l'approvisionnement avant les procédures d'approvisionnement. (Les fonds transférés au Compte pour l'approvisionnement sont appelés « les Avances ».)

2. Méthodes d'approvisionnement

 $rac{1}{\sqrt{2\pi}}$ 

### of the death country game (i)

the separative experience

Directives pour l'approvisionnement des biens et des services dans le cadre de l'aide japonaise non remboursable pour le développement des communautés

(1) Appel d'offres concurrentiel 15 debyvalet emiliek

Lors de la réalisation de l'approvisionnement, une attention suffisante sera accordée afin d'éviter toute injustice parmi les soumissionnaires qui satisferont aux conditions exigées pour l'approvisionnement. A cette fin, un appel d'offres concurrentiel<sup>l</sup> sera en principe employé. 40. 机械 放射 建气体管泡法

(2) Autres méthodes d'approvisionnement ye i kulayan astupici h

Si l'appel d'offres concurrentiel est jugé inadéquat ou difficilement applicable en raison d'une des situations suivantes, l'Agent sera autorisé à procéder à l'approvisionnement en ayant recours à l'appel d'offres sélectif<sup>2</sup>, à la consultation de fournisseurs étrangers<sup>3</sup> ou par entente directe<sup>4</sup>.

- I) Lors de l'approvisionnement concernant des pièces de rechange ou des accessoires, etc. pour les équipements existants ou les équipements produits par un procédé de fabrication précis. (Dans ce cas, l'approvisionnement par entente directe est anticipée.)
- 2) Lorsqu'il existe des raisons appropriées de maintenir une uniformité et une continuité des biens et des services fournis en vertu d'un contrat existant. (Dans ce cas, l'approvisionnement par entente directe est anticipé.)
- o colorana que 3) Lorsque le nombre de fournisseurs pouvant satisfaire aux conditions est limité. (Dans ce cas, l'appel 网络刺激药 d'offres sélectif ou la consultation de fournisseurs étrangers sera anticipé).
- 
- 4) Lorsqu'il est incertain que les soumissionnaires éventuels seraient intéressés à participer à un appel d'offres concurrentiel, et que de cette façon les charges administratives afférentes l'emporteraient sur les avantages que représente l'appel d'offres concurrentiel (Dans ce cas, l'appel d'offres sélectif ou la consultation de fournisseurs étrangers est anticipé.)
- 5) Lorsqu'une partie ou la totalité de la procédure d'appel d'offres ne s'est pas achevée avec succès et qu'un appel d'offres est réalisé de nouveau. (Dans ce cas, l'appel d'offres sélectif ou la consultation de fournisseurs étrangers est anticipé.)
- 6) Lorsque l'approvisionnement est requis de toute urgence. (Dans ce cas, l'appel d'offres sélectif ou la consultation de fournisseurs étrangers est anticipé.)
- 7) Lorsque les consultants sont engagés. (Dans ce cas, la compétition parmi les propositions techniques ou l'entence directe avec les consultants recommandé par la JICA ou le gouvernement japonais est anticipé.)

### が未備(を) G.

Lorsqu'une méthode d'approvisionnement autre que celle de l'appel d'offres concurrentiel est employée,

 $\alpha q$ 

<sup>1</sup> L'appel d'offres concurrentiel est une méthode d'approvisionnement suivant laquelle la possibilité de soumissionner est rendue publique et est offerte à tous les soumissionnaires éventuels remplissant les conditions exigées pour participer à l'appel d'offres, et le contrat est attribué au soumissionnaire qui propose les conditions les plus avantageuses pour l'entité

L'appel d'offres sélectif est une forme d'appel d'offres concurrentiel sur la base d'une invitation directe des soumissionnaires, sans avis public initial d'appel d'offres, selon certaines qualifications obtenues de plusieurs soumissionnaires pour assurer la compétitivité des prix.

La consultation de fournisseurs étrangers est une méthode contractuelle sur la base d'une comparaison d 'offres soumises par plusieurs fournisseurs pour assurer la compétitivité des prix.

L'approvisionnement par entente directe est une méthode contractuelle basée sur une entente directe avec un fournisseur avant de s'engager par contrat.

(2) "四期调查者"(2) 123

Directivés pour l'approvisionnement des biens et des services dans le cadre de

Palde faponalse non remboursable pour le développement des communautés l'Agent mettra en oeuvre, dans la mesure du possible, des procédures de manière à respecter les procédures d'appel d'offres concurrentiel décrites dans les présentes directives, afin d'assurer la transparence des procédures de sélection.

(3) Approvisionnement supplémentaire

Si après la sélection des fournisseurs, il y a un solde sur le Compte pour l'approvisionnement, y compris un intérêt cumulé, et que le Bénéficiaire amierait effectuer un approvisionnement supplémentaire, l'Agent est autorisé à effectuer un approvisionnement supplémentaire suivant les points mentionnés ci-dessous :

## 1) Approvisionnement concernant les mêmes biens et services

L'approvisionnement supplémentaire peut être réalisé par entente directe avec l'adjudicataire de l'appel d'offres initial lorsque l'appel d'offres concurrentiel est jugé désavantageux ou peu rentable dans le cas où les biens et les services qui feront l'objet d'un approvisionnement supplémentaire seraient identiques à l'appel d'offres initial et les quantités devant faire l'objet de l'approvisionnement supplémentaire seraient limitées, ou si le soumissionnaire était le seul participant lors de l'appel d'offres initial. Lorsque qu'un approvisionnement par entente directe avec la même entreprise n'est pas nécessairement avantageux ou approprié, par exemple dans le cas où une partie du solde est relativement élevée, le Fournisseur sera sélectionné par le biais d'une nouvelle procedure d'appel d'offres.

2) Autre l'approvisionnement des biens et des services

Lorsque des biens et des services autres que ceux mentionné en 1) dans le paragraphe précédant font l'objet d'approvisionnement, l'approvisionnement sera réalisé par le biais de l'appel d'offres concurrentiel. Dans ce cas, les biens et services pour l'approvisionnement supplémentaire devront correspondre à ceux prévus dans l'E/N et le PVA.

3. Taille d'un lot d'appel d'offres

Si un appel d'offres peut être divisé techniquement et administrativement par lots et qu'une telle division peut favoriser une concurrence aussi large que possible, l'appel d'offres sera divisé en 2 lots ou plus. Toutefois, par souci d'assurer une concurrence aussi large que possible, tout lot pour lequel un appel d'offres est lancé sera, dans la mesure du possible, d'une taille suffisamment importante afin d'attirer des

4. Conditions de l'appel d'offres

L'Agent étudiera pleinement et considérera les spécifications techniques, les prix, la fabrication, le transport, les règlements commerciaux, etc. concernant les biens et services qui feront l'objet de l'approvisionnement et il finalisera les conditions de l'appel d'offres et de l'approvisionnement appropriées après avoir obtenu confirmation de la part du Bénéficiaire. En outre, le prix anticipé pour l'approvisionnement (prix référentiel) sera déferminé à l'avance pour référence lors de la sélection du

 $-153-$ 

 $\alpha$ h  $\beta$ 

## i qub i modure maticiagus

 $0.65\,\mathrm{d}^{-1}\mathrm{MeV}$  , example  $\mathrm{d}\mathrm{d}$ 

Fournisseur.

Directives pour l'approvisionnement des biens et des services dans le cadre de Taide faponaise non remboursable, pour le développement des communautés aren fiellins

5. Avis au public pour l'appel d'offres

Un avis au public sera organisé de manière adéquate afin que tous les soumissionnaires répondant aux conditions requises et intéressés aient une juste possibilité d'être informés de la tenue de l'appel d'offres et d'y participer.

L'avis d'appel d'offres apparaîtra au minimum dans un journal à grand tirage dans le pays bénéficiaire (ou of ame com pays voisins) ou au Japon, et sur une page Web facilement accessible administrée par l'Agent. Les principaux éléments devant figurer dans l'avis au public sont les suivants :

- (1) Désignation de l'aide
- (2) Désignation des biens et des services faisant l'objet de l'approvisionnement
- (3) Nom de l'Agent et ses coordonnées, y compris l'adresse de sa page Web (avec mention qu'il s'agit d'un représentant pour le compte du Bénéficiaire)
- (4) Conditions requises que doivent remplir les soumissionnaires
- (5) Autres informations pertinentes considérées nécessaires permettant aux entreprises de décider de leur participation à l'appel d'offres.

Si les informations (4) et (5) figurant ci-dessus sont détaillées sur la page Web, l'Agent peut indiquer uniquement les informations  $(1)$  à  $(3)$  ci-dessus dans les journaux. io deletti. Di curi al qualificazione e e

人形中如 无 p ( a) 活成脂酸解液

6. Langue

L'invitation à soumissionner, le dossier d'appel d'offres et les contrats seront préparés en anglais, français ou espagnol. 月 :93時期講演館。 Jegore i Giovalentino fi ticumismi zigre

可可的医病毒性的

打印 ( http://good.pdf

## III. Dossier d'appel d'offres

1. Généralités

- (1) Le dossier d'appel d'offres contiendra toutes les informations nécessaires permettant aux soumissionnaires de préparer des offres pertinentes pour les biens et services faisant l'objet de l'approvisionnement dans le cadre de ADC. sillation.
- (2) Les droits et obligations du Bénéficiaire, de l'Agent et du/des Fournisseur(s) des biens et des services seront stipulés dans le dossier d'appel d'offres qui sera préparé par l'Agent. Le dossier d'appel d'offres sera préparé en concertation avec le Bénéficiaire.
- (3) Le dossier d'appel d'offres indiquera clairement que « le gouvernement japonais consentira une aide pour le développement des communautés au gouvernement (adjectif du nom du pays bénéficiaire) conformément à l'E/N signé le (date de la signature) ».

(4) Le dossier d'appel d'offres indiquera clairement que "Le gouvernement japonais demande, en vertu

 $\frac{d}{dx}$ 

Directives pour Papprovisionnement des biens et des services dans le cadre de Paide japonaise non remboursable pour le développement des communautés des contrats financés par ladite aide, que les soumissionnaires et le(s) fournisseur(s) observent des principes d'éthique aussi élevés que possible pendant l'approvisionnement et l'exécution de tels contrats, A cet égard, le gouvernement japonais exigera que le Bénéficiaire et l'Agent refusent une soumission si Pun d'entre eux détermine que le soumissionnaire s'est prêté à des pratiques frauduleuses ou malhonnêtes alors qu'il était en concurrence pour l'obtention du contrat en question. Le gouvernement japonais reconnaîtra le Fournisseur comme étant inapte, pendant une période déterminée par le gouvernement japonais, à l'adjudication d'un contrat financé par l'aide, si à un moment donné le gouvernement japonais détermine que le Fournisseur s'est prêté à des pratiques frauduleuses ou malhonnêtes alors qu'il était en concurrence pour l'obtention ou en cours d'exécution de tout autre contrat finance par ladite aide ou toute autre APD japonaise.

Lorsque les autorités concernées au sein du gouvernement japonais décident d'imposer contre une entreprise des sanctions administratives telles que l'exclusion des produits manufacturés, etc. de l'approvisionnement, le gouvernement pour autres :<br>l'approvisionnement, le gouvernement japonais peut demander au Bénéficiaire et à l'Agent d'exclure de l'approvisionnement dans le cadre de l'aide les produits manufacturés de l'entreprise contre laquelle des sanctions auraient été prises, et ce pendant la période des sanctions imposées par lesdites autorités concernées au sein du gouvernement japonais

on in height and the model of

2. Contenu du dossier d'appel d'offres W. BARDENLANDER Le dossier d'appel d'offres sera composé des pièces suivantes :

 $\| \cdot \| \cdot \|_{\ell} \|\partial_x^{\alpha} \partial_x^{\alpha}\|_{L^2}$ 919 MADA (Back

(1) Instructions aux soumissionnaires

(2) Conditions de l'approvisionnement

(3) Formulaires de soumission

(4) Avant-projet du contrat · 建加热钢钢(made)

Si une somme est perçue contre la remise d'un dossier d'appel d'offres, celle-ci sera raisonnable et reflètera le coût de la mise en oeuvre de la procédure d'appel d'offres.

3. Principaux éléments relatifs aux instructions aux soumissionnaires

(1) Les instructions aux soumissionnaires décriront clairement la procédure pour les questions et réponses, les corrections concernant le dossier d'appel d'offres, les procédures de soumission, l'évaluation des offres et autres composantes pertinentes du processus d'appel d'offres.

(2) Les instructions aux soumissionnatres décriront clairement les biens et services faisant l'objet de l'approvisionnement, les conditions requises que doivent remplir les soumissionnaires, l'existence d'agents locaux, l'élimination de la soumission des entreprises ne satisfaisant pas aux conditions requises, les pays d'origine admis, le lieu et la date de livraison; l'assurance, le transport, le dédouanage, les garanties et autres composantes pertinentes.

(3) Les instructions aux soumissionnaires décritont clairement que le prix de la soumission devra être indiqué en chiffres et en lettres en tant qu'offre ferme et définitive, et, que si une différence existe entre le

### e mont one de <sup>le</sup>ngiĝi

wicklobergh

Directives pour l'approvisionnement des biens et des services dans le cadre de Paide japonaise non remboursable pour le développement des communautés

prix indiqué en lettres et celui indiqué en chiffres, le prix indiqué en lettres sera considéré comme étant le prix correct et prévaudra.

4. Conditions de l'approvisionnement

(1) Clarté et précision des conditions

Les conditions de l'approvisionnement préciseront clairement et dans le détail les services devant être exécutés, les biens et services devant être fournis et les éléments pertinents tels que le contenu des biens et des services, les spécifications techniques, le lieu de livraison, etc.

Les conditions de l'approvisionnement identifieront les principaux facteurs ou critères qui seront pris en considération lors de l'évaluation et de la comparaison des offres. Les conditions de l'approvisionnement seront préparées de manière à assurer un appel d'offres concurrentiel aussi large que possible.

(2) Impartialité des spécifications techniques

Les spécifications fournies avec les conditions de l'approvisionnement s'appuieront sur les caractéristiques se rapportant aux biens et services en question et sur les fonctions requises.

Toute référence à une marque de commerce, un numéro dans un catalogue ou toute classification similaire devra être évitée, à moins que l'approvisionnement porte sur des pièces de rechanges particulières, etc.

(3) Standards

Dans l'éventualité où les spécifications exigeraient que les produits soient conformes à des standards industriels, les spécifications dans le dossier d'appel d'offres indiqueront que les produits satisfaisant aux Standards industriels japonais (JIS) ou autres standards acceptés internationalement, tels que ISO, qui assurent une qualité égale ou supérieure à ceux mentionnés seront acceptés.

orandsán Erfu

5. Formulaires de soumission

Les formulaires de soumission suivants seront spécifiés dans le dossier d'appel d'offres : 1) certificats d'admissibilité à soumissionner, 2) spécifications de la soumission et 3) prix de la soumission.

6. Avant-projet du contrat

L'avant-projet du contrat indiquera clairement les modalités du contrat, telles que les droits et les obligations du Bénéficiaire, de l'Agent et du/des Fournisseurs, etc. ainsi que les éléments suivants :

(1) Modalités de paiement

(2) Période de garantie - 1.dos pièceog

(3) Caution d'exécution

(4) Inexécution du contrat

(5) Force majeure

(6) Règlement des litiges

IV. Mise en oeuvre de la soumission

all for

 $\mathcal{P}_{\infty}$ 

្រឡេហ្គីអូអូ

Provid homened.

U CHIQROS BER E CITELIS AIRI 16.

ាយនឹងនៃវិទៀតដែល dr. C

**Charles Mary Level Lan** 

Directives pour Papprovisionnement des biens et des services dans le cadre de l'aide japonaise non remboursable pour le développement des communautés. 1. Période préparatoire de la soumission. (prévos du r

La période autorisée pour la préparation et la soumission de l'offre sera déterminée en prenant dûment en considération les circonstances particulières liées à l'ADC dans le pays bénéficiaire ainsi que l'échelle et la complexité des lots faisant l'objet de l'appel d'offres. Un délai suffisant avant la date de la soumission sera autorisé dès la date à laquelle le dossier sera mis à la disposition des soumissionnaires éventuels.

2. Garantie de soumission

L'agent sera en mesure d'exiger que les soumissionnaires soumettent une caution de soumission (par exemple, une garantie bancaire). Toutefois, le montant de la caution de soumission ne sera pas trop élevé de manière à ne pas décourager les soumissionnaires éventuels. Les cautions de soumission soumises par les soumissionnaires dont Poffre n'aura pas eté retenue seront restituées immédiatement après Padjudication du contrat. chen allega konsumenteren

3. Questions et Réponses se rapportant au dossier d'appel d'offres

L'Agent, aux fins d'une mise en oeuvre sans heurts de la soumission, acceptera les questions concernant le dossier d'appel d'offres de la part des acquéreurs de ce dossier et il fournira les réponses aux questions conformément aux points suivants : aux enfinantes ; in i dahal dan minisipi

(1) Un délai raisonnable sera déterminé pour Pacceptation des questions et la fourniture des réponses, respectivement.

(2) Les réponses devront être fournies à fous ceux qui se seront procuré le dossier d'appel d'offres, suffisamment tôt avant la date de la soumission afin de permettre aux éventuels soumissionnaires de prendre les mesures appropriées.

4. Corrections et modifications du dossier d'appel d'offres

Toute information supplémentaire, explication complémentaire, correction d'erreurs et modification concernant le dossier d'appel d'offres seront communiquées à tous ceux qui se seront procuré le dossier d'appel d'offres suffisamment tôt avant la date de la soumission afin de permettre aux éventuels soumissionnaires de prendre les mesures appropriées.

5. Examen de sélection préalable des soumissionnaires

(1) L'agent pourra effectuer un examen de sélection préalable des soumissionnaires à l'appel d'offres avant la mise en oeuvre de celui-ci de manière à cet que l'invitation à soumissionner puisse être présentée uniquement aux soumissionnaires remplissant les conditions requises.

(2) L'examen de sélection préalable devra uniquement porter sur la capacité des soumissionnaires éventuels à exécuter sans faute les contrats en question,

Directives pour l'approvisionnement des biens et des services dans le cadre de Paide japonaise non remboursable pour le développement des communautés

(3) Dans ce cas, les points suivants seront pris en considération :

1) Expérience et antécédents dans le cadre de contrats similaires

2) Capital, envergure et situation des affaires

3) Présence de bureaux locaux etc. qui seront indiqués dans le dossier d'appel d'offres. state had as

6. Procédures de soumission

(1) Le dossier d'appel d'offres devra indiquer clairement la date et l'heure limites d'acceptation des soumissions ainsi que la date et le lieu de l'ouverture des plis

dratte may

(2) Il sera demandé aux soumissionnaires de présenter les formulaires nécessaires suivants :

effect there in fire

1) Certificats d'admissibilité à soumissionner

2) Spécifications de la soumission

3) Prix de la soumission.

(3) Tous les plis devront être ouverts en présence de j Algent et des soumissionnaires ou de leurs représentants, à la date, l'heure et l'endroit indiqués. La présence des soumissionnaires n'est pas obligatoire, et les soumissionnaires qui ne participeront pas à l'ouverture des plis ne devront pas être désavantagés en ce qui concerne la procédure de sélection. 一从 NG (my) (yu n Pud)

S'a rie cum respoil. (4) Tout pli soumis après la date et l'heure limites spécifiées ne seront pas acceptables en tant que soumission pertinente. 44 hav. a Grada da i

(5) Lors de l'ouverture des plis en présence des soumissionnaires, le nom de chaque soumissionnaire et le prix de la soumission seront lus à haute voix et enregistrés.

7. Explications supplémentaires et modification des soumissions pendant l'évaluation

(1) Aucun soumissionnaire ne sera autorisé à modifier le contenu de son offre après l'ouverture des plis.

(2) L'Agent pourra demander à tout soumissionnaire de fournir des explications supplémentaires mais ne sera pas autorisé à leur demander de modifier de manière importante le contenu de leur soumission pendant l'évaluation des offres. - 冷心観峭(ほ)

a a bounce des los

war Kisipijio r

musica (The Rio

8. Confidentialité de la procédure de soumission

Jusqu'à ce que l'avis d'adjudication ait été envoyé à l'adjudicataire, ni le Pays bénéficiaire, ni l'Agent ne dévoilera aux soumissionnaires ni à toute autre personne qui n'est pas officiellement concernée par les procédures de soumission, aucune information concernant la vérification des plis, les explications supplémentaires et les évaluations, ou la recommandation d'un adjudicataire.

9. Vérification des offres

ah st

Directives pour Papprovisionnement des biens et des services dans le cadre de Paide japonaise non remboursable pour le développement des communautés L'Agent vérifiera les éléments suivants en ce qui concerne les offres qui auront été soumises :

(1) Erreurs de calcul sérieuses

(2) Formulaires demandés dument joints

(3) Certificats demandés dûment joints.

(4) Garanties demandées dûment jointes

(5) Documents dûment signés de lighted a as it apid

(6) Conformité des offres soumises aux instructions du dossier d'appel d'offres

Lors de la vérification, si une official des pas substantiellement conforme aux spécifications, contient des réservations inadmissibles ou ne répond pas suffisamment au dossier d'appel d'offres, celle-ci sera exclue, Après cette vérification, toutes les offres qui satisfont aux conditions seront examinées d'un point de vue technique pour évaluation et comparaison, en commençant en principe par l'offre la moins disante.

10. Evaluation des offres

· h - 黑紫色的 的过去分词

(1) L'évaluation des offres sera réalisées en s'appuyant sur les conditions spécifiés dans le dossier d'appel

(2) Les offres qui sont substantiellement conformes aux spécifications techniques et répondent aux autres stipulations du dossier d'appel d'offres séront jugées en principe sur le prix offert, et le soumissionnaire qui aura été le moins disant sera désigné l'adjudicataire. Dans le cas où la sélection de l'adjudicataire uniquement sur les prix soumis ne serait pas appropriée ou serait irrationnelle en ce qui concerne la nature des biens et des services faisant l'objet de l'approvisionnement, d'autres critères que le prix, tels que le délai de livraison, les spécifications techniques, la provision du service après-vente, etc. pourront être considérés, en qualifiant leur dégré et évalués globalement par rapport à la compétitivité du prix. Dans ce cas, les méthodes et les standards de l'évaluation devront être clairement expliqués dans le dossier d'appel d'offres.

(3) Dans l'éventualité où des résultats satisfaisants à l'égard des prix ou de tout autre élément pertinent ne seraient pas obtenus dans le cadre de l'appel d'offres, l'Agent pourra négocier avec le soumissionnaire le plus avantageux (si cette tentative échoue, avec le soumissionnaire venant en deuxième position) pour tenter de conclure un contrat satisfaisant (un contrat ad libitum).

(4) Si l'appel d'offres est divisé en plusieurs lots, l'évaluation des offres devra être effectuée par lot.

11. Rapport d'évaluation des offres

L'Agent préparera un rapport détaillé de l'évaluation des offres, spécifiant les raisons du choix de l'offre retenue et celles des rejets. Ce rapport devragétie soumis au Bénéficiaire pour confirmation avant la signature du contrat avec l'adjudicataire du marché. L'Agent devra remettre le rapport détaillé de l'évaluation des offres à la JICA pour information: Cependant la notification des résultats de l'appel d'offres aux soumissionnaires n'est pas soumise à la confirmation de la JICA.

all of

#### **Participa**

ah van de offes, trout

Directives pour l'approvisionnement des biens et des services dans le cadre de l'aide faponaise non remboursable pour le développement des communautés Die die Roberen er (2018

- 12. Notification des résultats
- (1) L'Agent, dans la limite de la période de validité précisée dans le dossier d'appel d'offres, notifiera tous les soumissionnaires des résultats de l'appel d'offres. Dans l'éventualité où cela ne serait pas possible dans la limite de la période de validité, l'Agent devra notifier tous les soumissionnaires de la prolongation de ladite période avant l'expiration de la période originale.
- (2) Il ne pourra être demandé à aucun des soumissionnaires, en tant que condition pour être adjudicataire, d'assumer des responsabilités qui ne sont pas décrites dans le dossier d'appel d'offres.
	-

13. Rejet des offres et lancement d'un nouvel appel d'offres

- (1) L'Agent ne devra pas lancer un nouvel appel d'offres contenant les mêmes spécifications uniquement dans le but de réduire le prix, sauf lorsque le prix du soumissionnaire le moins disant a excédé le prix de référence. Le rejet de toutes les offres ne pourra être justifié que dans les cas suivants :
	-
	- 1) Même après négociation avec les soumissionnaires les plus avantageux, l'offre la moins disante est bien supérieure au prix de référence, et les procédures ne peuvent aboutir.
	- 2) Après examen et évaluation des offres, aucune d'entre elles n'est conforme au dossier d'appel d'offres.
	- 3) Il est évident que le processus entrave la concurrence. મ 'પોમલિકી
	-
	- 4) Il y a des raisons rationnelles qui laissent à penser que l'objectif de l'approvisionnement ne sera pas atteint en continuant la procédure de l'appel d'offres en cours. Che (Bacole)ni

(2) Dans l'éventualité où toutes les offres seraient rejetées et qu'un nouvel appel d'offres serait lancé, l'Agent devra examiner les raisons de ce résultat et réviser les spécifications et autres conditions spécifiées dans le dossier d'appel d'offres original ainsi que les méthodes d'approvisionnement.

一个子 中国 魏明市

men a besides welch:

医后心体 法跟偏行的 a research had a

## V. Conclusion du Contrat

1. Généralités

Afin d'assurer l'approvisionnement pour les biens et services conformément à l'E/N et au PVA, l'Agent conclura un/des contrat(s) avec l'/les entreprise(s) sélectionnée(s) par l'appel d'offres ou autres méthodes employées. Si plus d'un lot était attribué à une même entreprise, les contrats pourraient être combinés en un seul. <sub>st</sub>eroord folked for the

### 2. Référence à l'E/N

Le contrat indiquera clairement que « le gouvernement japonais exécutera l'aide japonaise non remboursable pour le développement des communautés pour le gouvernement (adjectif du nom du pays bénéficiaire) conformément à l'E/N signé le (date de la signature) entre les deux gouvernements. »

3. Contenu des biens et des services

ah N

orregaleach guinnies a

Directives pour l'approvisionnement des biens et des services dans le cadre de

Paidé gaponaise non remboursable pour le développement des communautés Le contrat indiquera clairement le contenu des biens et des services faisant l'objet de l'approvisionnement. Un contrat contenant des biens et des services qui ne seraient pas couverts par l'E/N ne pourra être conclu.

4. Prix contractuel

Le montant du prix contractuel comprenant les services de l'Agent ne dépassera pas le montant de l'aide et de ses intérêts cumulés.

Chaque prix contractuel sera précisément et correctement indiqué en lettres et en chiffres, côte à côte. S'il existe une différence entre les prix en lettres et ceux en chiffres, les prix indiqués en lettres seront ceux considérés comme étant corrects et prévaudront.

声角薄膜的活动过程 所

## 5. Modalités de paiement

Le contrat doit spécifier clairement les modalités de paiement. L'Agent devra effectuer les paiements à partir des "Avances", après remise des documents nécessaires par l'Entreprise et sur la base des conditions stipulées dans le contrat, une fois que les obligations de l'Entreprise auront été remplies. Lorsque les superiors nans to contrar, une rois que les obtigancies de l'entreprise autont etc. rempres. Exisque les<br>services font l'objet de l'approvisionnement des biens et des services, l'Agent peut effectuer le paiement de certaines parties du montant du contrat à l'avance, aux entreprises, à condition que lesdites entreprises remettent à l'Agent une garantie sur avance d'un montant identique à celui de l'avance.

## 6. Garantie

Le contrat indiquera clairement le contenu et la période de garantie, si une garantie est prévue par les To communicate cancelled the approach of the section of the sections of the section of the section of the section of the section of the section of the section of the section of the section of the section of the section of aan ja**ngkiliff**palasean oo

7. Garantie d'achèvement

Il pourra être demandé  $au(x)$  Contractant(s) de présenter des garanties d'achèvement. Une telle garantie d'achèvement sera d'un montant adéquat qui sera retourné immédiatement après la livraison des biens et l'achèvement de tous les services.

8. Inexécution de contrat

Le contrat indiquera clairement que si l'exécution du contrat par le Fournisseur est retardée par rapport à la période de mise en oeuvre définie au contrat ou n'est pas observée en raison d'autres facteurs, dont la banqueroute, etc. l'Agent sera autorisé à prendre les mesures suivantes contre le Fournisseur : réclamation du paiement d'indemnités, confiscation de la garantie d'achèvement ou l'annulation du contrat.

9. Force majeure

Le contrat contiendra une clause prévoyant que le manquement de la part du Fournisseur de remplir ses obligations prévues au contrat ne pourrait constituer une bréche au contrat, si un tel manquement découlait d'un événement de force majeure comme définie dans les conditions contractuelles.

10. Règlement des litiges

 $-161-$ 

ah d

#### tra na poga -<sup>2</sup>onne Directives pour l'approvisionnement des biens et des services dans le cadre de

l'aide japonaise non remboursable pour le développement des communautés

Le contrat contiendra des clauses traitant du règlement des litiges. ' a ∃pne rucerient an co ćbr

11. Responsabilités et obligations de chacune des parties Le contrat indiquera clairement les responsabilités et obligations du Bénéficiaire, de l'Agent et du Hamblura late edplored Fournisseur.

## 12. Loi Applicable

Le contrat indiquera clairement la loi applicable par laquelle le contrat est régi et interprété. ា តែ រាងស្ថានារីរាចារ

13. Entrée en vigueur du contrat

Le contrat entrera en vigueur uniquement après sa signature par l'Agent et le Fournisseur.

14. Rapport remis à la JICA

L'Agent remettra une copie du contrat avec le Fournisseur à la JICA.

់សំ ១២២ញៀវ។នៃ i 2010 hundio (se port

EPE IN PROCESSION

所 8 乱 逆流。

o nishili, j<sup>o</sup>signal

วิ สวรจรราชที่พยะล

្នា ខ្ញុំផ្សារវា

tre, sacalit l carteptine .

Sedima a

15. Amendement du contrat

S'il s'avère nécessaire d'apporter un amendement au contrat, l'Agent obtiendra l'accord du Bénéficiaire avant de conclure avec le Fournisseur un contrat portant sur la modification en question. Le contrat ainsi modifié indiquera clairement que « toutes les clauses, à l'exception de celle(s) ayant été modifiée(s), demeurent inchangées ». L'Agent remettra une copie du contrat modifié avec le Fournisseur à la JICA.

16. Avis de conclusion de contrat

Immédiatement après la conclusion d'un contrat, l'Agent communiquera sur sa page Web des informations concernant le contrat en question telles la désignation de la composante, le nom du Fournisseur, le montant du contrat et la date de sa conclusion.

 $\frac{dh}{R}$ 

**内螺旋母式 五月** History de

Annexe-2b

Directives du JICS pour l'emploi de consultants

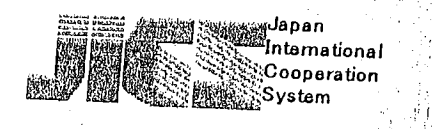

# DIRECTIVES DU JICS POUR L'EMPLOI DE CONSULTANTS

**WARRAL CO** 

## **AVRIL 2006**

# JAPAN INTERNATIONAL COOPERATION SYSTEM

 $07/754251 - 1$ 

ah o

TABLE DES MATIERES 관리  $\beta_{\rm 2D}$ 

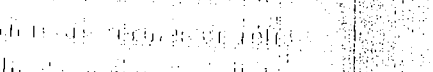

he die provinsiert

an offerdig).

 $\sim 1$  to guilt  $U_1$  )

 $\mu(\vec{0},\vec{0})$ 

en de

 $\epsilon=1$ 

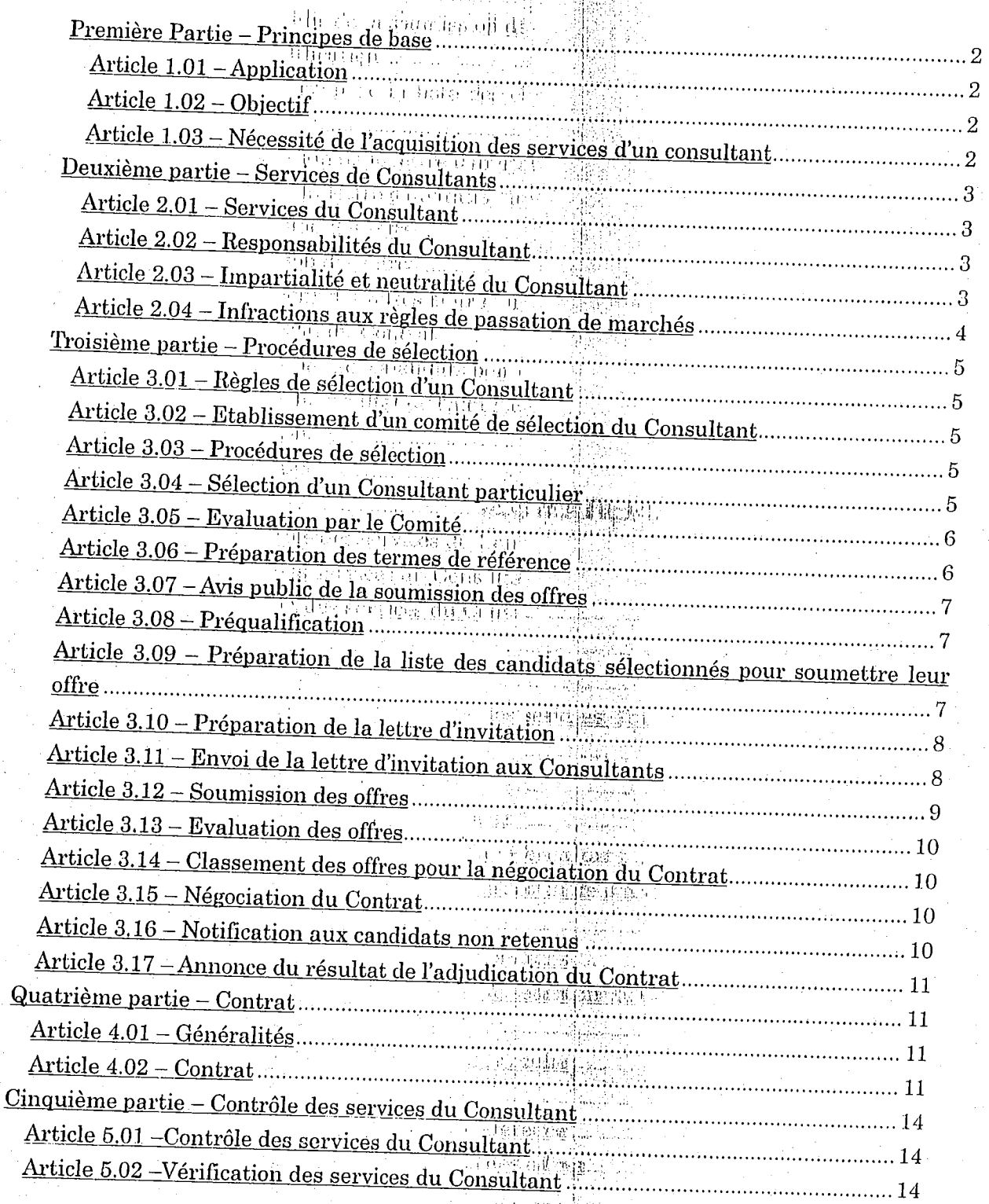

ah<br>P

 $\label{eq:constr} \exp( \mathrm{i} \theta \, \ln \left| \frac{\partial \mathbf{y}}{\partial \mathbf{y}} \right| ) \, \mathrm{d} \mathbf{y}$ 

(ปัญหัส ค.ศ.

Person Religion de l'Ires be the same

## Première Partie - Principes de base

2. 1582 (1996) 463 (1997) 174

Article  $1.01 - \text{Application}$ 

« Les Directives du JICS pour l' Emploi de Consultants » s'appliquent aux contrats que le Japan International Cooperation System (Système de Coopération Internationale Japonais) (désigné ci-après le « JICS ») conclut en vue de recruter un consultant possédant une expertise et une expérience en ce qui concerne les projets mis en œuvre par le biais d'une aide financière utilisant des fonds consentis a des pays bénéficiaires (désignés ci-après par «Consultant», y compris, selon le contexte, les candidats pour la sélection des Consultants) pour le compte du gouvernement d'un pays bénéficiaire dans le cadre des projets, visés par l'Article 4 des Procédures du JICS, arrêtés avec des individus ou des personnes morales (y compris des universités, des ONG et autres entités). Dans les présentes Directives, ces contrats sont chacun désignés par le terme « Contrat »: Ces directives seront appliquées, sauf dans les cas où des directives emanant du ministère des Affaires étrangèrés Japonais ou d'autres institutions prévaudraient.

## Article 1.02 - Objectif

L'objectif de ces directives est de formuler les règles générales que le JICS observera lorsqu'elle aura recours aux services d'un Consultant pour la mise en oeuvre d'un projet Les règles générales sont stipulées pour assurer la sélection en bonne et due forme du Consultant et l'utilisation optimale de ses capacités ainsi que pour garantir son impartialité.

Article 1.03 - Nécessité de recourir aux services d'un Consultant

Le pays bénéficiaire (le gouvernement ou l'organisme d'exécution du pays bénéficiaire) et le JICS recruteront un Consultant dans les cas où le pays. bénéficiaire et le JICS s'entendraient sur la nécessité d'avoir recours aux services d'un Consultant pour assurer une préparation et une mise en oeuvre efficaces et appropriés d'un projet

 $rac{2}{\sqrt{2}}$ 

## pelation de Bléne. zipdoś at c

## Deuxième partie = Services de Consultants

## Article 2.01 - Services du Consultant

Les services fournis par le Consultant comprennent les services indiqués ci-dessous en ce qui concerne la préparation et la mise en oeuvre d'un 油可式 'adcomplik; éK projet.

- (1) études préliminaires de planification du projet ;
- (2) études approfondies et conception ;
- (3) procédures se rapportant à l'acquisition de biens et services et aux travaux de construction<sup>4</sup>
- (4) supervision de l'acquisition de biens et services et des travaux de  $\mathcal{H}(\mathbb{Z}^{4n})$ 20 鸟 冠脉部标一系 construction:
- (5) suivi après l'acquisition de blens et services et l'achèvement des travaux de construction fer coll fully
- (6) autres services, si nécessaire. les 1. 心理思想 (機動) 線 minière anarcais

## Article 2.02 - Responsabilités du Consultant

- 1. le JICS s'assurera que le Consultant s'acquitte, à tout moment, de ses obligations avec soin, diligence et compétence et qu'il assumera sa responsabilité quant à l'accomplissement et la qualité de son travail et à la qualité de son travail.<sup>118</sup> ou le titul ( Big a môrno ph [jì] ( Big an màn)
- 2. le JICS s'assurera que le Consultant agisse en qualité de conseiller dévoué du JICS sur les questions d'ordre professionnel.

### kurs oftrædre

(2) する 3 m (銀属) stoc

## Article 2.03 - Impartialité et neutralité du Consultant

1. Le JICS exigera du Consultant que les biens jet services utilisés pour un projet soient appropriés, et leur coût adéquat Le JICS exigera également du Consultant que la conception et les spécifications du projet en question ne limitent d'aucune manière que ce soit la concurrence. Le Consultant devra aussi faire preuve d'impartialité et de neutralité vis-à-vis de toutes les parties en concurrence. 5.5% 金融開聯開

2. Le JICS ne permettra ni au Consultant, ni à ses associés ou sociétés qui lui sontaffiliées (y compris sa société mère), d'exercer leurs fonctions pour d'autres services sur le même projet, à l'exception de la poursuite de

 $\frac{q}{B}$ 

l'accomplissement des services qui leur auront été confiés initialement, conformément à l'article

## Article 2.04 - Infractions aux règles de passation de marchés

1. Le JICS exigera que le Consultant respecte les normes éthiques les plus élevées lors de la fourniture de ses services pour tout projet financé par de l'Assistance Officiel au Développement du Japon (ODA: Japan's Official Developement Assistance)

2. Le JICS conclura aucun Contrat avec un Consultant à qui il est reproché de se livrer ou de s'être livré à des pratiques frauduleuses ou à des transactions malhonnêtes dans le cadre de projets APD.

als of

## to su sta solbertlest

## Troisième partie <sup>di</sup> Procédures de sélection

## Article 3.01 - Règles de sélection d'un Consultant

Le JICS fournira des règles précises de sélection d'un Consultant dans le cadre de la conclusión d'un Contrat bour un projet qui requière de la part de celui-ci une expérience et des qualifications d'expert, en prenant en considération les compétences du Consultant et les dépenses liés à la mise en oeuvre des services; chialidati

## Article 3.02 - Etablissement d'un comité de sélection du Consultant

Pour la sélection d'un Consultant le JICS établira un comité de sélection du Consultant (désigné cl-après «Comité»), composé au minimum de trois della consideration membres.

## Article 3.03 - Procédures de sélection

Les procédures de sélection d'un Consultant comme cocontractantsont les be Consule, sons aven suivantes : េឃីឡេវ៉ាឡែញថ្មីឡេ ,

(1) préparation des termes de référénce je saltantier

(2) appel public invitant les söumlssionnaires à soumettre leur offre (offre technique) ; aika tin sumh dré

(3) préqualification  $\mathbb{H}^{\mathbb{Z}/p}$  , Lexecubion  $\mathbb{H}^{\mathbb{Z}/p}$ - AgSGU 現織に同

(4) préparation de la liste des candidats sélectionnés pour soumettre leur Bureaudio Licipanho offre:

(三国)的 法的 的复数

(5) invitation à soumettre les offres ;

(6) évaluation des offres :

**代里金儲備融**表示 (7) négociation du Contrat; et

ら(日) 10. 高原編集改正 (8) adjudication et conclusion du Contrat.

## Article 3.04 - Sélection d'un Consultant particulier

Le JICS pourra sélectionner un Consultant particulier en tant que cocontractant, après évaluation par le Comité, sans avoir recours aux procédures stipulées dans la Section 3.03, dans les cas suivants :

(1) Lorsque le Consultant est le détenteur d'un droit de propriété intellectuelle particulier tel qu'un droit d'auteur ou un droit de propriété industrielle essentiels à l'exécution des services qui sont attendus du Consultant. Sati Maria a

(2) Lorsqu'il s'avère nécessaire de prolonger les services d'un Consultant ai.<br>Al<br>SJ

sélectionné par le blais des procédures susvisées pour compléter les services prévus dans le cadre d'un Contrat qui a été conclu avec ce Consultant. **Share Base (Actor)** 

sage so in kopin

cooling wersup at

(3) Lorsqu'il est jugé méçéssaire que la coopération pour des projets antérieurs soit renouvelée et que les organismes concernés recommandent que la partie contractante soit le Consultant ayant participé auxdits projets. (4) Lorsqu'il y a une raison speciale, tel qu'un besoin urgent d'acquisition 

## ti singgangan.

## Article 3.05 - Evaluation par le Comité

Le JICS s'assurera que le Comille evalue les rubriques suivantes lors de la sélection du Consultant en tant que cocontractant.

(1) méthode de sélection du Consultant;

(2) termes de référence ; déla lois sain

 $(3)$  avis public; 一样。"《酒酒酒酒》(1945年)

(4) préqualification ; Carrie de la dimension

(5) méthode d'évaluation des offres;

(6) présentation par les Consultants de leur offre;

(7) préparation de la liste des câlididats sélectionnés pour soumettre leur offre; The MARINER DISTRICTS

(8) évaluation des offres et classement des offres en fonction de leur mérite pour la négociation du Contrats et (9) autres rubriques, si nécessaires.

# Article 3.06 - Préparation des termes de référence

Les termes de référence remis aux Consultants devront décrire les points suivants.

(1) contenu des services attendus du Consultant y compris l'historique du contexte, les objectifs, les zones ciblées, l'envergure des services attendus du Consultant, les procédures pour la préparation des comptes-rendus, et autres;

(2) les conditions en vertu desquelles les services attendus du Consultant seront exécutés, tels que les processus à respecter, une estimation du volume des services, les facilitations offertes par le pays bénéficiaire, la liste des équipements qui devront êtres loués, et autres ; (3) méthode d'évaluation des offress

 $\frac{1}{k}$ 

(4) méthode de soumission des prix estimés ainsi que les éléments de base utilisés pour l'estimation ; et

Atole in a Rhya digit it of a discarged implicit. Committee duit and(2)

(5) autres points essentiels (procédures de soumission des offres, procédures contractuelles, notification de soumission des offres dans les cas où il serait jugé nécessaire d'inviter des présentations d'offres de Consultants conformément à la Section 3.05 (6)). The Forth Barry

Article 3.07 - Avis public de la soumission des offres

Afin de démarrer les procédures de sélection, le JICS publiera un avis public comportant des informations telles que la désignation du projet, les grandes lignes du projet, les qualifications requises du Consultant, la méthode de soumission de la lettre d'intention, etc. Lors de la publication de l'avis, le JICS veillera à ce que l'intervalle entre la publication et la date limite de soumission des offres soit adéquat et que le média utilisé permette d'atteindre les Consultants candidats potentiels,

### Article 3.08 - Préqualification de la lign 机直接调 鼠后包盘

Le JICS procédera à la préqualification des Consultants ayant soumis une lettre d'intention conformément à l'avis public stipulé dans la Section 3.07 et qui sont enregistrés sur la liste des Consultants potentiels. La préqualification doit être menée dahs le but de déterminer si les Consultants en question ont les capacités d'illes ressources permettant d'exécuter le Contrat, prenant en compte notamment les critères suivants.

(1) leur expérience et leurs performances passées dans le cadre de projets similaires; けいに進出 (はば) 表題広目

(2) leurs capacités en ce qui concerne les ressources humaines ; et

 $(3)$ leur situation financière.

(Seagure) 組織動作 Article 3.09 - Préparation de la liste des candidats sélectionnés pour soumettre leur offre

1. Le JICS enregistrera les Consultants en question sur la liste des candidats sélectionnés pour soumettre leur offre, après avoir effectué les procédures de préqualification prévues dans la Section 3.08 la participation

## 化活动 化酶乳酸酶

en al Bal embre.

2. A condition que le Comité le juge nécessaire le JICS pourra, sans se soumettre aux procédures d'avis public du projet, nommer des Consultants qui

 $\frac{4}{3}$ 

## (2013) 苏维爱斯·法国国际中心

auront été jugés comme étant adéquats et les enregistrer sur la liste des candidats sélectionnés pour soumettre leur offre. Dans ce cas, les critères considérés seront les suivants? dans d'a

(1) capacités techniques perméttant l'exécution du projet, telles que les connaissances, l'expérience et les compétences ;

(2) expérience dans l'exécution de projets dans le pays concerné, dans un pays voisin ou dans un pays similaire :

(3) expérience dans des projets similaires au projet en question; et

(4) situation financière et le crédit dispose dont le Consultant.

是,以表**的情况**,可是的好

3. Pas moins de trois Consultants seront enregistrés sur la liste des candidats sélectionnés pour soumettre leur offre.

Same (Graduation and TT)

Article 3.10 - Préparation de la lettre d'invitation

1.La lettre invitant à soumettre des offres devra comprendre les points suivants :

(1) les informations contenues dans des termes de référence ;

(2) La mention que la sélection du Consultant invité à négocier le Contrat se fera sur la base de l'évaluation de leur compétenceset de la qualité de leur offre en ce qui concerne l'approche et la méthodologie, ainsi que les informations sur l'estimation du pHx des services proposés et les conditions financières applicables ; et septimidade

(3) les détails de la procédure de sélection, y compris les différentes catégories d'évaluation technique ainsi qu'une indication de l'importance pondérée et du coût estimé de chaque catégorie.

2. L'invitation devra prévoir un délai suffisant pour la préparation des offres, entre la date de l'envoi effectifide la lettre d'invitation à la date limite de soumission des offres.

3. La lettre d'invitation devratiegalement demander aux Consultants d'informer le JICS, dans un délaj déterminé, de leur intention de soumettre ou non une offre.

Article 3.11 - Envol de la lettre d'invitation aux Consultants Après avoir préparé la liste des candidats sélectionnés pour soumettre une offre,

## 6 Senant obsurate internationale dis ABI

Path of reades anyl.

la lettre d'invitation et les termes de référence, conformément aux dispositions des articles précédentes, le JICS invitéra tous les Consultants figurant sur ladite liste à soumettre une offre en envoyant à chacun d'eux la lettre d'invitation accompagnée des termes de référence. 伊斯拉埃尔法加拉基尼岛

## Article 3.12 - Soumission des offres

1. Le JICS s'assurera que les offres soumises par les Consultants comprennent les points'suivants, sans que cette liste soit limitative :

(1) expérience et capacités du Colisultant

Prestations antérieures, expériences dans des projets similaires, expériences dans l'exécution de projets dans le pays concerné ou dans un pays voisin, expériences dans des pays similaires, connaissance du projet, informations sur le personnel téchnique, la situation financière, et toute autre information pouvant servir de référence à l'execution des services ; (2) Procédure de mise en oeuvre des services

Orientations générales et méthode de mise en geuvre des services, plan de travail, plan d'affectation du personnell, description de fonctions de chacun des membres du personnel (au Japon et dans le pays concerné), système de soutien et équipements nécessaires à la mise en place des services sur le terrain :

(3) expérience et compétences du personnel affecté au projet

Expérience de chaque membre du personnel dans des projets similaires, expérience dans la réalisation d'études<sub>i</sub>à l'étranger, expérience de mise en oeuvre de projets dans le pays concerné ou un pays voisin, dans des pays similaires, aisance dans la langue concernée, éducation, diplômes et qualifications. En ce qui concerne le chef de projet, son expérience et ses compétences en tant que chef de projet devront être fournies ; et

(4) estimation du prix et calculs s'y rapportant.

2. Les Consultants devront soumettre leur offre dans deux enveloppes séparées, dûment cachetées, l'une contenant les spécifications indiquées aux points (1) à (3) ci-dessus et l'autre, celles mentionnées au point (4). Les Consultants pourront modifier ou retirer une partie ou la totalité de leur offre avant la date limite de soumission des offres.

Arrance Enfinancial 3. Le JICS n'acceptera qu'une seule offre par Consultant.

 $\frac{2}{3}$ 

## Article 3.13 - Evaluation des offres

L'évaluation des offres portera sur les éléments techniques présentés de (1) à (3) au paragraphe 1 de l'article précédent et sur le prix tel que précisé au point (4) du même paragrapher ben et a

Dans ce cas, l'évaluation des offres sera effectuée sur la base de la détermination des points obtenus à l'évaluation technique et à l'évaluation wedsverendeshouter a financière.

1. 经实验税金的8%的产生产;

## Article 3.14 - Classement des offres pour la négociation du Contrat

Le JICS effectuera l'évaluation des soumissions conformément à une méthode prédéterminée, et établira un classement des Consultants dans l'ordre décroissant des points obtenus, dans le but de sélectionner le Consultant choisi pour participer aux négociations du Contrat. an Sandhinata divarte

## Article 3.15 - Négociation du Contrat

1. Le JICS entrera en négociation, avec le Consultant classé premier, dans le but de conclure le Contrat dans les délais prescrits. Ces négociations porteront sur le prix des services et tout autre élément nécessaire à la conclusion dudit Contrate limitards che

- 2. Les négociations devront aboutir à une mise en place réaliste des services et à un montant raisonnable du Contrat. La période de validité de l'offre financière devra être fixée de façon satisfaisante.
- 3. Si les deux parties ne sont pas en mesure de s'entendre sur les conditions du Contrat dans des délais raisonnables, le JICS mettra fin aux négociations avec le Oonsultant le mieux classé et invitera le Consultant classé second dans l'évaluation à entamer des négociations. Cette procédure continuera jusqu'à ce qu'un Contrat puisse être conclu.

## Article 3.16 - Notification aux candidats non retenus

Immédiatement après la conclusion des négociations avec l'adjudicataire, le JICS notifiera les autres Consultants qu'ils n'ont pas été retenus.

Article 3.17 - Annonce du résultat de l'adjudication du Contrat

an in the Choracter Program<br>Contra Argum and party in

Après la conclusion du Contrat avec le Consultant sélectionné et sur accord du donateur de l'aide, le JICS rendra public une description du projet (désignation, objectifs des services, etc.), le nom de l'adjudicataire du Contrat, la date de conclusion de celui-ci, le montant contractuel etc.

disor dis dates de ode

## Quatrième partie L'Contrat

Article 4.01 - Généralités alumnisment dép

Le Contrat entre le JICS et le Consultant devra être suffisamment détaillé de manière à garantir de façon satisfaisante les intérêts de chacune des a elmasímis) parties.

Article 4.02 - Contrat<sup>113</sup> met cla<sup>1</sup> consul

the cardinalisms. Le Contrat comprendra les clauses suivantes suit

(1) étendue du projet et des services attenu du l'Opnsultant

Le Contrat devra décrire <sup>pu</sup>étendue du projet et des services attendus du Consultant. (Shi) 群、高学館 num

(2) durée du Contrat<sup>ment</sup>

Le Contrat devra préciser les dates de commencement et d'achèvement des services du Consultant.

(3) responsabilités des parties

Le Contrat devra énoncer clairement les responsabilités du JICS et du Consultant ainsi que la relation qui les lie l'une à l'autre. Lorsque le Consultant est une joint-venture, l'étendue des responsabilités des sociétés membres devra également être définie.

(4) montant contractuel

Le Contrat devra mentionner clairement le montant total qui devra être versé au Consultant. Wa adosy

(5) détail du montant contractuel

·明好的 清信 Le Contrat devra mentionner le détail des coûts nécessaires à l'exécution des services du Consultant.

(6) conditions de paiement

all let

# e de la Romania<br>1971 - Andrew Baltimore, popular<br>1971 - Andrew Baltimore, popular

Le Contrat devra préciser les conditions de paiement telles que le calendrier et les methodes de palement. En cas de palement anticipé, le Contrat devra préciser la constitution et remise d'une sureté garantissant le palement anticipé.

(7) garantie de bonne exécution

Le JICS est habilité à démander une garantie de bonne exécution ou toute autre sureté pour garantir l'éxécution fidèle du Contrat. A l'achèvement du Contrat, la garantie de ponne exécution ou toute autre sureté requise devra être immédiatement retournée au Consultant.

(8) propriété et disposition des équipements

Le Contrat devra spécifier a qui révient la propriété des équipements devant être fournis, et la méthode de disposition de tout équipement restant à l'achèvement des services. Maniater (21)

(9) privilèges et immunités du Consultant

Le Contrat devra clairement indiquer les privilèges et l'immunités accordés au Consultant, en particulier en ce qui concerne les visas et permis de travail, les impôts et autres droits sur les sociétés et les individus, les droits de douane, etc. the relationship of  $(10)$  rapports

Le Contrat devra préciser l'étendue, le nombre, le type, et la fréquence des rapports qui devront etre soumist par le Consultant au JICS (rapports mensuels, rapports de synthese etc.).

(11) confidentialité

Le Consultant ne devra divulguer, ni pendant ni après le terme du Contrat, aucune des informations recueillies au cours de la mise en oeuvre du

(12) confidentialité des renseignements personnels

Le Consultant ne devra divulguer aucun renseignement personnel, ni pendant ni après le terme du Contrat, recueilli au cours de la mise en oeuvre du Contrat.

(13) droits d'auteur

Le JICS conservera les droits d'auteur des plans, spécifications et autres documents préparés par le Consultant dans le cadre du Contrat. (14) force majeure

Le Contrat devra clairement établir les droits et obligations du JICS et du Consultant dans le cas d'une situation de force majeure et la procédure que

 $-175-$ 

oby to aroit regissit.

devra suivre le Consultant en ce qui concerne la définition et la notification au JICS d'une telle situation.

(15) vérification par le JICS<sup>4 an angles.</sup>

Le JICS examinera si le projet a été achevé conformément au Contrat ou à tout autre document afférent. In britant p

(16) règlement des litiges imital.

Le Contrat devra préciser la procédure à sulvre au cas où un litige surviendrait entre les parties, concernant l'interprétation ou l'exécution du Contrat.

(17) résiliation du Contrat

Le Contrat devra préciser les conditions et la procédure à suivre en cas de résiliation du Contrat.

(18) droit applicable

Le Contrat devra stipuler le droit régissant l'interpretation et l'exécution du Contrat. ya aju pohor.

ះនេះ <sup>អ្ន</sup>ែរបស

 $(19)$  langue

Le Contrat devra être rédigé en anglais. Si une autre langue est utilisée pour la rédaction du Contrat, un texte intégral en anglais devra être joint au Contrat, et il devra être clairement stipulé que cette langue prévaudra en cas de différence entre les textes.

> 「「総司に叩き」、掛声を行って ·采作痕迹儿 提群键翻译通过:

> > 河水 al id phone:

Sharrit, Filippee aga u

研究的 地名德国 医中间性 中生 (銀海道) (3

**BE MARA RELA** 

æh<br>N

## Cinquième partie - Contrôle des services du Consultant menschippenden zu ihren ?

## Article 5.01 - Contrôle des services du Consultant

- 1. Le JICS contrôlera les services du Consultant, par le biais d'une communication étroité avec les parties concernées pendant la durée du Contrat afin de s'assurer que les services du Consultant sont exécutés conformément aux stipulations du Contrat. PECTER/海苔醛属
- 2. Le Consultant devra remettre des rapports tels que des rapports mensuels et rapports de synthèse.

## Article 5.02 - Vérification des services du Consultant

Le JICS vérifiera les points suivants dans le cadre des dispositions du Contrat:

- 1. confirmation l'achèvement  $de$ services conformément aux des dispositions du Contrat ou de tout autre document afférent ;
- 2. vérification de la période de livraison, du site de livraison, des quantités et autres éléments pertinents, conformément aux dispositions du Contrat ou de tout autre document afférent; et

3. autres points, si nécessaire

 $\frac{1}{2}$ 

tham is considering in Attributions respectives du comité consultatif et du groupe de travail Annexe-3

e terre syn te on AV Richard

### Comité consultatif

- de lui qui pacritic i sti 1. Au cas où il y aurait un reliquat, le comité consultatif se concertera sur son utilisation et la proposera au siège de la JICA pour son approbation.
- n seacht jampin ke 2. Au cas où une modification de grande envergure par rapport au résultat de l'étude du concept sommaire serait nécessaire, le comité consultatif se concertera sur sa pertinence et la proposera au siège de la JICA pour son approbation.
- 3. Pour les autres sujets, l'Agent d'Approvisionnement et le groupe de travail feront les comptes rendus auprès du comité consultatif au fur ct à mesure du besoin.

#### Groupe de travail

- Le groupe de travail se concertera sur les activités liées aux appels à proposition/d'offres et aux contrats.  $1.$
- Pour les petites modifications de conception, le groupe de travail confirmera le contenu de telle  $2.$ 计设计 医心胸溃疡病特征 modification et l'approuvera s'il la juge pertinente.
- 3. Pour d'autres questions techniques qui pourraient survenir, le comité consultatif se concertera sur les A Briti te Rindorfoa mesures à prendre.
- Les résultats de concertations au sein du groupe de travail seront présentés aux réunions du comité  $\overline{4}$ . 小毛树科 法国网络复数的结束 consultatif si nécessaire.

网络海 电电子振动数据输送信息

cantal de l'estànciat

ling show appears at

理题 的

සිය ගල කොට

The AL BERNI 교환적  $\epsilon^{\rm m}$  and  $\epsilon^{\rm m}$  and

2轮列路

引属氏対応

الزرابوت

 $\begin{matrix} \alpha a_1 \\ \beta \end{matrix}$ 

ਰੀ -

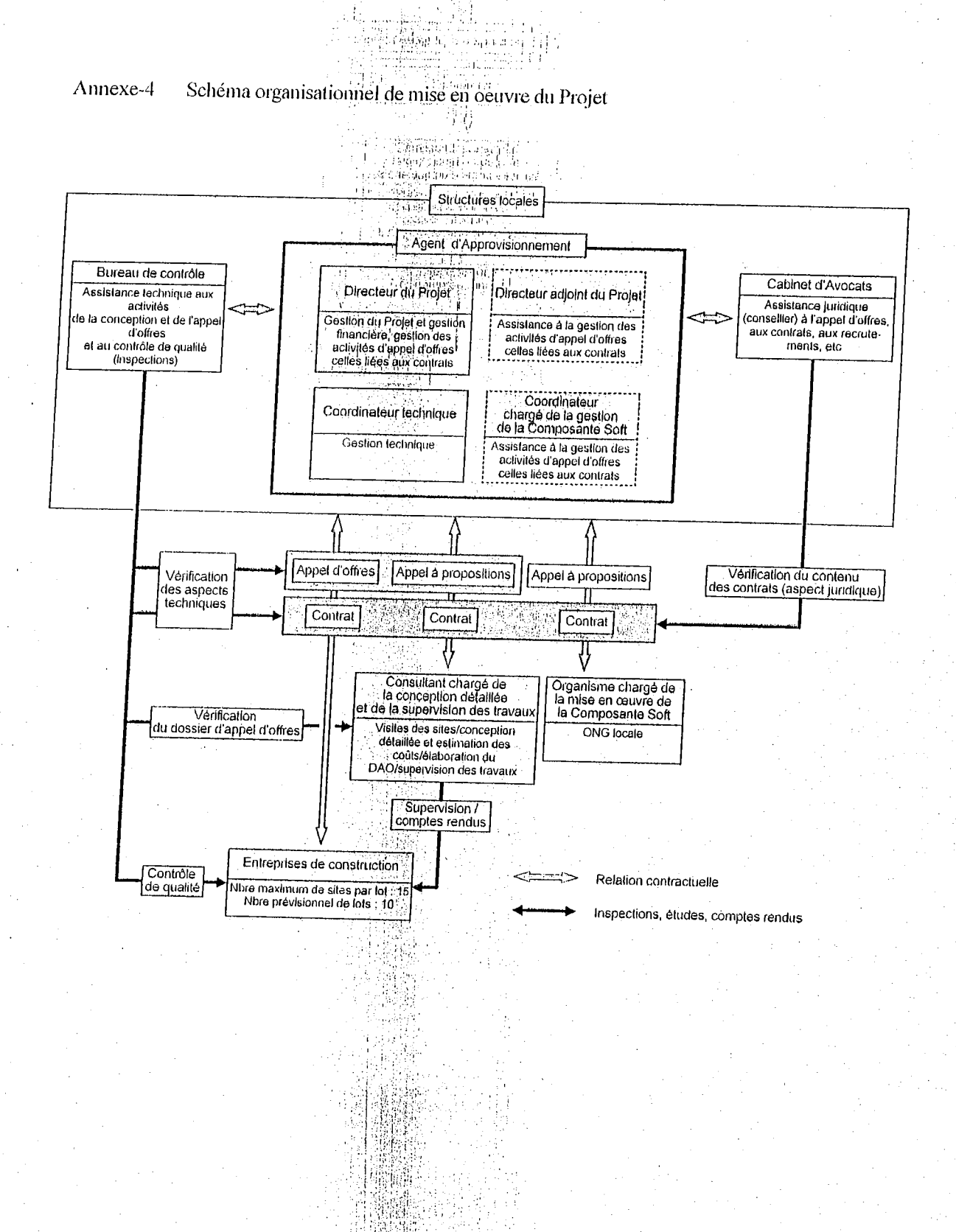

공방관원

à,

ү

**TERMIN** 

#### Annexe-5 Méthodes détaillées d'Approvisionnement

- Modalités d'approvisionnement, les aspects que ju  $(1)$
- a) Les entités ci-dessous énumérées seront sélectionnées par voie d'appel à propositions international at delalistical de la siè restreint avec préqualification:

ាន់ទ

- ati, de la kacidinie girilit
- Consultant chargé de la conception détaillé et de la supervision des travaux ;

das av de 60 damie 13

dide viva - denis

- Organisme chargé de la mise en oeuvre de la Composante Soft;
- Bureau de contrôle. Tuto of securities shelpling and
- b) Les entités ci-dessous indiquées seront sélectionnées par voie d'appel d'offres internationale restreint avec préqualification :
	- The will be Completely • Entreprises de construction.
		- nak wilaya da 1965
- Contenu de la préqualification de la seconda de la citizen  $(2)$ 
	- The provides delinguate
	- Les entités indiquées aux points a) et b) feront l'objet de la préqualification sur la base du résultat d'évaluation des différents aspects notaminent les références des travaux/activités réalisés, le profil, et la situation financière et seulement ceux préqualifiés pourront participer aux appels à proposition/d'offres. Les principaux aspects qui seront évalués pour la préqualification sont les suivants: Cash when been scheduled in

Consultant chargé de la conception détaillée et de la supervision des travaux a)

- 20 (2013) (Siejji)
- Localisation du siège social, de la succursale ou du représentant de l'entité ;
- Situation financière et état des résultats de profits/pertes de ces dernières années;
- Expérience en conception, supervision des travaux et execution des travaux de construction d'écoles primaires ou d'établissements scolaires similaires ;
- Etudes faites, catégorie professionnelle, qualification et nombre d'années d'expérience de chacun du personnel technique et nombre du personnel technique dont l'entité dispose.
- b) Organisme chargé de la mise en oeuvre de la Composante Soft
	- Situation d'enregistrement en tant qu'ONG ;
	- Situation financière et état des résultats de profits/pertes de ces dernières années ;
	- Expérience de mise en œuvre de projets du type à participation de la population ou de projets dans le domaine de l'éducation; ka Polyen die houwer i
	- Etudes faites et nombre d'années d'expérience de chacun du pérsonnel et nombre du personnel dont l'organisme dispose et curriculum vitae du chef du projet
- c) Bureau de contrôle
- 一身百二千明 6円 愛好的名詞:
- Localisation du siège social, de la succursale ou du représentant de l'entité ;
- Situation financière et état des résultats de profits/pertes de ces dernières années ;
- Expérience en conception, supervision des travaux et activités de contrôle des travaux de construction d'écoles primaires ou d'établissements scolaires similaires
- Etudes faites, catégorie professionnelle, qualification et notabre d'années d'expérience de chacun du personnel technique et nombre du personnel technique dont le bureau dispose.

alq<br>"{

- d) Entreprises de construction
	- Localisation du siège social, de la succursale ou du représentant de l'entité et situation  $\bullet$ d'enregistrement de l'entreprise;
	- Situation financière et état des résultats de profits/pertes de ces dernières années;  $\bullet$
	- Expérience en exécution des travaux de construction d'écoles primaires ou d'établissement scolaires similaires; iΛ
	- Etudes faites, catégorie professionnelle, qualification et nombre d'années d'expérience de chacun  $\bullet$ du personnel technique et nombre du personnel technique dont l'entreprise dispose.
- (3) Evaluation des propositions ou offres

Tous les examens et toutes les évaluations des propositions et des offres pour la sélection des entités susmentionnées seront effectués par le JICS qui est l'Agent d'Approvisionnement du Projet.

## i i beilichighes du belander

a an calmaringanea (146)

- Porseren Annexe-7 Principaux travaux et prestations à la charge de la Partie béninoise
	- chonomikan siya iraç den v
- Mise à la disposition des terrains nécessaires à la construction des infrastructures scolaires ainsi que  $\left| \right|$ dégagement des obstacles et nivellement des sites cibles du Projet avant le démarrage des travaux de or sind finisheroning by-
- Aménagement extérieur, tel que construction de portails et clôtures;  $2)$
- $3)$ Branchement au réseau d'alimentation électrique et construction de points d'eau, si nécessaire ;
- Affectation d'enseignants nécessaires et suffisants avant l'achèvement des travaux de construction; 4)
- Dotation budgétaire et affectation des personnels nécessaires à la maintenance des infrastructures  $5)$ scolaires construites et des équipements fournis dans le cadre du Projet;
- Ouverture prompte et prise en charge de la commission de l'ouverture d'un compte bancaire dans  $6)$ une banque du Japon (Arrangement Bancaire) ainsi que conclusion du contrat d'Agent d'Approvisionnement;
- Dédouanement prompt des matériels et matériaux de construction importés et exonération des droits 7) de douanes qui leur seront imposés
- Exonération des droits de douane, taxes intérieure et/ou autres levées fiscales imposées au Bénin sur 8) les produits et services fournis au titre de contrats approuvés ;
	- Prise en charge des frais de la Composante Soft à la charge de la Partie béninoise.

9)

 $-182-$ 

 $\frac{d}{d}$ 

Annexe-8

## **Proto** securing Procédures d'exonération des droits de douanes et taxés

one Condex Li other for hits contacts

La Partie béninoise est tenue d'exonérer les droits de douane, taxes intérieure et/ou autres levées fiscales imposées sur les produits et services fournis au titre du Contrat d'Agent d'Approvisionnement ainsi que ceux imposés sur les matériels et matériaux qui seront nécessaires à l'exécution des services. Le JICS qui est l'Agent d'Approvisionnement fera les comptes rendus sur l'état d'avancement du Projet y compris la situation d'exonération des droits de douanes et d'autres taxes au sein du Comité Consultatif, et assurera avec les membres dudit Comité le suivi du Projet. Les procédures d'exonération sont telles que décrites ci-après. 化二十四 神歌 南南縣 新報

 $\mathbf{I}$ Enregistrement de l'Echange de Note (E/N)

Après la conclusion de l'E/N, le Ministère des Affaires Etrangères, de l'Intégration Africaine, de la Francophonic et des Béninois de l'Extérieur enregistrera l'E/N au Service d'Enregistrement de la Direction Générale des Impôts et des Domaines. Il doit être précisé dans l'E/N que le Projet est financé sur l'aide financière non remboursable du Gouvernement japonais.

 $2)$ Enregistrement du Contrat d'Approvisionnement

Le JICS doit enregistrer, au Service d'Enregistrement de la Direction Générale des Impôts et des Domaines, le Contrat d'Approvisionnement dès qu'il l'aura conclu avec le Ministère de l'Enseignement Primaire, de l'Alphabétisation et des Langues Nationales. Il doit être précisé dans le Contrat d'Approvisionnement que le JICS est l'Agent d'Approvisionnement désigné par le Gouvernement japonais. nus les recupies sont.

 $3)$ 

Enregistrement des Contrats des Travaux et des Contrats des Services

Les Contrats des Travaux et les Contrats des Services que le JICS aura conclus avec les différentes entités pour la mise en œuvre du Projet doivent être enregistrés au Service d'Enregistrement de la Direction Générale des Impôts et des Domaines. Dans ces Contrats le montant des prestations ou des travaux doit être clairement indiqué en lettres et en chiffres. Termine

4)

5)

s mengeloga jihira u Exonération des taxes sur valeur ajoutée

Lorsque les entités ayant conclu un contrat avec le JICS s'approvisionnent en produits destinés au Projet dans le territoire du Bénin au titre de son contrat avec le JICS, elles peuvent bénéficier de l'exonération des taxes sur valeur ajoutés, excepté les carburants et lubrifiants, en présentant le certificat d'exonération qui sera délivré pour chacun des contrats après son enregistrement au Service mentionné  $au3$ ). and the form property of

Les démarches relatives à l'exonération des taxes sur valeur ajoutée doivent être effectuées par les fournisseurs et/ou prestataires. and Magnetic eightering and

## Exonération des droits de douane

Lorsqu'il s'agit de l'importation de produits destinés au Projet, L'entité ou son agent qui les importe doit déposer à la Mission Fiscale un jeu des documents nécessaires à leur dédouanement pour obtenir le certificat d'exonération des droits de douane. s at electronic gasters at

#### **NOTE TECHNIOUE**

## MISSION DE PRESENTATION DU RAPPORT DU CONCEPT SOMMAIRE POUR LE PROJET DE CONSTRUCTION DE SALLES DE CLASSE DANS LES ECOLES PRIMAIRES (PHASE 4) EN REPUBLIQUE DU BENIN

Sur la base du procès-verbal des discussions signé le 24 août 2007 entre la mission de présentation du rapport du concept sommaire pour le projet de construction de salles de classe dans les écoles primaires (phase 4) en République du Bénin (désignée ci-après par « la Mission » de l'Agence Japonaise de Coopération Internationale « Désignée ci-après par « la JICA » et le Ministère de l'Enseignement Primaire, de l'Alphabétisation et des Langues Nationales (Désigné ci-après par « le MEPALN », le Consultant de la Mission et le MEPALN se sont concertés sur les modifications à apporter au contenu du rapport du concept sommaire et qui sont indiquées ci-dessous.

- $\mathbf{1}$ Les deux Parties sont convenues que les panneaux en ciment de laine de bois qui étaient prévus comme matériau de supports de couverture dans le rapport du concept sommaire seront remplacés par les contreplaqués traitées, en raison de la non disponibilité de ce matériau sur le marché local.
- $\overline{2}$ Les deux Parties sont convenues que les modifications ci-dessous seront prises en compte :
	- a) Le niveau du plancher sera porté à +450 mm au-dessus du sol au lieu de +350 mm.
	- b) Le placard sera déplacé à l'arrière de la salle de classe.
	- c) La longueur du tableau noir du côté avant de la salle de classe sera portée à 6200 mm au lieu de 4800 mm.
	- $\mathbf{d}$ La hauteur des baies en claustra sera augmentée.
	- e) L'épaisseur des tôles ondulées galvanisées sera de 0,23 mm au minimum.
- Les deux Parties sont convenues que la modification ci-après sera examinée après le retour 3 au Japon de la Mission :
	- Surélévation des poteaux et de la toiture de 400 mm. a)
- 4 Les deux Parties sont convenues que toutes les modifications ci-dessus indiquées seront prises en compte ou examinées dans la mesure où elles n'entraînent pas la réduction du nombre de salles de classe indiqué dans le procès verbal.

Le Consultant fera le rapport du contenu de la présente note technique au Ministère des Affaires Etrangères du Japon et à la JICA.

Fait à Porto Novo, le 27 août 2007

DJasuel

M. NAKAJIMA Yasuo Consultant en chef / Planification de l'architecture DAIKEN SEKKEI, INC. Japon

M. SOTOHOU Marcellin Chef du Service de la Coopération, Direction de la Décentralisation de l'Education et de la Coopération Ministère de l'Enseignement Primaire, de l'Alphabétisation et des Langues Nationales

## ANNEXE-5 Plan de la Composante Soft

### 1. Arrière-plan de la Composante Soft

## 1-1 Composant Soft du Projet de construction de salles de classe dans les écoles primaires Phase 3

La Composante Soft a été mise en oeuvre pour à peu près deux ans dans le cadre du « Projet de construction de salles de classe dans les écoles primaires Phase 3 » financé par le gouvernement japonais (2003-2005). Cette Composante Soft était une assistance technique qui avait pour but d'installer un comité de la maintenance et de l'entretien (CME) et de consolider une structure appropriée pour une meilleure maintenance des infrastructures et équipements scolaires sous la collaboration de l'APE (Association des parents d 'élèves) , ses membres et la direction d'école (le directeur et des représentants des enseignants).

Lors de l'étude du concept sommaire effectuée en février et mars 2007, des personnel du MEPS concernant laditte Composante Soft du Projet Phase 3 avaient un avis favorable (le Projet japonais Phase 3 était le seul projet d'exécuter l'aménagement de structure de la maintenance en parallèle avec les travaux de construction) ainsi que celui négatif (des communications entre le MEPS et l'agent d'exécution soit ONG étaient pauvres). Pourtant, la Composante Soft du Projet Phase 3 est très bien appréciée par le MEPS qui donc demande fortement l'intervention pareille pour le Projet de Construction des écoles primaires Phase 4 .

## 1-2 Réunions avec la population pour évaluer la nécessité de la Composante Soft

Afin de décider une eventuelle introduction de la Composante Soft dans le cadre du présent projet en étude ainsi que de formuler un programme approprié de la mettre en oeuvre, des séssion d 'écoute ont été organisées. De la manière concrète, deux écoles primaires par chacun des quatre départements cibles ont été choisies à partir des 92 écoles dans la liste de requête béninoise. Le choix s'est fait en concertation avec DDEPS et les réunions ont eu lieu au niveau de chaque école choisie avec la participation d'acteurs variés comme cible le directeur, les enseingements, les représentants de l'APE, Représentant de communautés, etc. Les résultats principaux sont comme suit.

- a) Il existe formellement une structure de la maintenance et de l'entretien des infrastructures et des équipements scolaires au niveau de chaque école primaire dont le rôle central se situe à l'APE. Il est une spécificité au Bénin que la première construction de salles de classe provisoires se démarre avec l'initiative communautaire de base. Il peut se dire que l'APE existe dans toutes les écoles primaires au Bénin.
- b) Il existe de plusieurs structures de la maintenance à chaque école primaire (y compris des activités hygiènique comme nettoyage quotidien de la cour d'école). Ces structures sont l'APE (dont le secrétariat a un chargé des infrastructures et des équipements scolaires), la Direction d'école primaire (dans la quelle il y a un enseignant en charge des infrastructures et des équipements scolaires et celui en charge de la santé et l'hygiène scolaires, un comité de santé par école, des brigades de santé (plusieurs

élèves par classe), des ONG locales, le comité local du programme d'EDUCOM de l'Unicef, groupements locaux de femmes, etc.

- c) En automne 2006, la Gratuité complète de l'éducation maternelle et primaire a été déclarée par le Président de la République. La réalisation de la gratuité complète apportera une transformation de système de mobilisation financière locale, par son interdiction de contribution locale (souscription) collectée par l'APE, en matière des ressources disponibles pour la maintenance des infrastructures à l'école. Avec la gratuité, toutes les dépences nécessaires de la maintenance des infrastructures et des équipements scolaires seront satisfaites par la subvention de l'Etat et des APE sont dans une confusion.
- d) En ce qui concerne l'application novelle du système du Comité de la maintenance et de l'entretien (CME) aux écoles cibles, il y avait des opinoins de deux côtés soit que le CME est nécessaire et que celui n'est pas nécessaire à cause de l'allourdissement organisationnel et de travaux. La même réaction a été observée aux niveaux de CS et du MEPS.

### 1-3 Conclusion relative à la mise en oeuvre de la Composante Soft

Pour discuter l'application de la Composante Soft, l'étude de concept sommaire a dévoilé de plusieurs spécificités dans le présent Projet par rapport à les autres projets similaires dans des pays environnants. Ces spécificités sont listées comme suit.

- a) La construction des salles de classe des écoles cibles du Projet s'effectuera sur les classes déjà existantes de banco et d'apatam. Ceci signifie qu' une structure de maintenance aussi existe déjà dans chaque école, comme l'APE, le Comité de santé au niveau de l'école ainsi que l'Educom, des groupements de femmes à l'extérieur de l'école. Mais le niveau d'activités, à savoir le contenu, l'envergure, la fréquence, etc., des activités varie d'une école à l'autre et plutôt leur performances ne sont pas satisfaisantes. Actuellement une structure de maintenance existe dans chaque école, mais le niveau d'activités, à savoir le contenu, l'envergure, la fréquence, etc., des activités varie d'une école à l'autre. Pour que les infrastructures scolaires qui seront construites par le Projet puissent être entretenues de façon pérenne, il faut renforcer l'organisation et la compétence de la structure de maintenance de chacune des écoles.
- b) Les ressources disponibles pour la maintenance et de l'entretien des infrastructures et équipements scolaires sont en train de changr à partir de la base privée locale (contribution des parents d'élèves) en celle publique, soit la subvention de l'Etat. Par contre, les acteurs principaux des activités de la maintenance et entretien restent toujours les mêmes, l'APE, enseignants scolaires, élèves et organisations d'appui locales, etc.
- c) Une partie des zones cibles des Volontaires japonais pour la coopération à l'étranger (JOCV, domaine de la santé scolaire) et de l'assistance technique du Gouvernement du Japon (WACIPAC : Centre de l'Afrique de l'Ouest pour la Lutte Internationale contre

les Maladies Parasitaires) est en chevauchement avec les zones cibles du Projet (commune de Dangbo dans le département de l'Ouémé). Une intervention conjointe avec ces activités tout en partageant les informations permettra d'avoir les résultats plus efficaces et pérennes dans le domaine de la santé scolaire.

Box. Quelques informations sur les JOCV et WACIPAC

- Le programme WACIPAC effectue un projet pilote dans la commune de Dangbo
- Le WACIPAC effectue le programme de formation de formateurs au niveau régional au Bénin en 2007
- Le WACIPAC effectura en juin 2008 l'évaluation à l'achèvement (la fin de l'assistance technique est prévu au 31 décembre 2008)
- Dans le cours de l'année 2007, il est prévu d'affecter deux JOCV auprès de la CS de la Commune de Dangbo

Le résultat de l'analyse des informations recueillies à travers les réunions avec les acteurs d'école et l'appréciation de personnel du MEPS par rapport à la Composante Soft du Projet Phase 3 en plus des points susmentionnées, montrent la nécessité d'une assistance technique par la mise en œuvre de la Composante Soft pour les raisons ci-dessous indiquées, afin d'assurer la maintenance visant à entretenir les infrastructures et équipements scolaires en bon état sur une longue période.

- a) Les activités de la Composante Soft menées dans le cadre du « Projet de construction de salles de classe dans les écoles primaires Phase 3 » sont très appréciées par le MEPS et l'intervention pareille est très demandée dans le cadre du présent Projet
- b) La décision de la « Gratuité de la maternelle et du primaire » qui limite pratiquement la perception de cotisations au titre du frais de gestion et de maintenance d'école pourrait avoir une conséquence sérieuse sur les activités des structures de maintenance. Pour faire face à tel changement dans l'environnement social, il est nécessaire d'encadrer les structures de maintenance pour renforcer leur organisation et leur capacité de gestion et de fonctionnement.
- c) Les résultats recueilles à travers des entretiens de 8 écoles avec les acteurs locaux, montrent que malgré l'existance de quelque système de maintenance et entretien (y compris les nettoyages de classe et toilettes), la réparation d'infrastructure était exercée, dans la plupart de cas, pour les classes de banco et d'appatam. Pour la maintenance et entretien des infrastructures et équipements à réaliser dans le cadre du Projet (phase 4), il faut une approche différente basée au programme de maintenance et entretien à mi- et long terme qui nécessite une assistance technique par le Projet.

En tout cas, la réalisation de la Composante Soft dans le cadre du présent Projet devra se baser sur les informations coréctes de structure de maintenance existante. C'est parce que l'étude de concept sommaire a révelé l'actuelle situation d'intervention de multi-acteurs sur le terrain en matière de maintenance et entretien d'infrastructures et équipements scolaires. L'APE et l'enseignant chargé des infrastructures et équipements jouent un rôle majeur dans la présente

structure de maintenance, en général. D'autre part, le comité de santé et l'enseignant en charge de la santé scolaire jouent le rôle important en matière de la maintenance de propreté au niveau de l'école. En plus, d'autres acteurs comme ONG locales et Educom (un programme d'appui à l'école financé par l'Unicef) exercent quelques activités de développement communautaires dans les communautés environnantes autour de l'école primaire dans la localité.

L'analyse des informations recueillees a dévoilé qu'il était difficile de généraliser la situation de structures de maintenance à partir des cas de l'étude assez limités. En plus, la compétence et la maturité de chaque école etudiée se varient de l'une à l'autre. Il est risqué de formuler un programme de formations innaproprié dans une telle situation pour un appui technique efficace. Donc, une assistance technique est indispensable pour bien saisir l'état actuel de structure de maintenance avant de formuler le programme bien adapté à chacun des sites cibles.

## 2. Objectifs de la Composante Soft

Les objectifs globaux et les objectifs spécifiques de la Composante Soft à mettre en œuvre dans le cadre du Projet ont été définis en tenant compte du résultat de la Composante Soft effectuée dans le cadre du Projet de construction de salles de classe dans les écoles primaires Phase 3 et du résultat des réunions avec les populations tenues au stade de l'étude du concept sommaire. Il s'agit de.

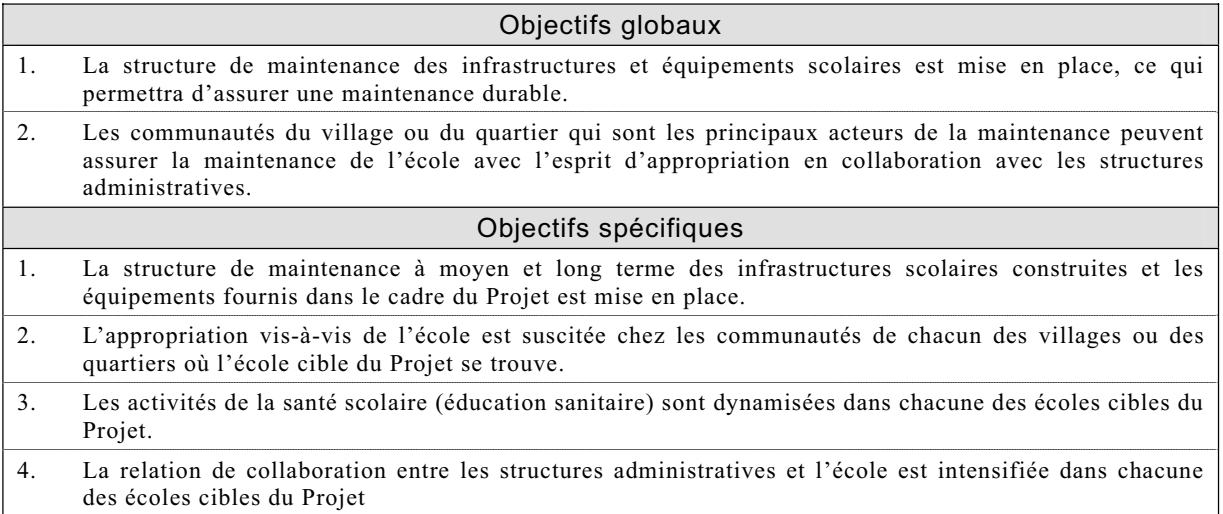

## 3. Résultats attendus de la Composante Soft

## 3-1 Résultats attendus de la Composante Soft à mettre en oeuvre

Les résultats attendus de la Composante Soft ont été définis en tenant compte du résultat au stade de l'étude du concept sommaire et son analyse comme ci-dessous.

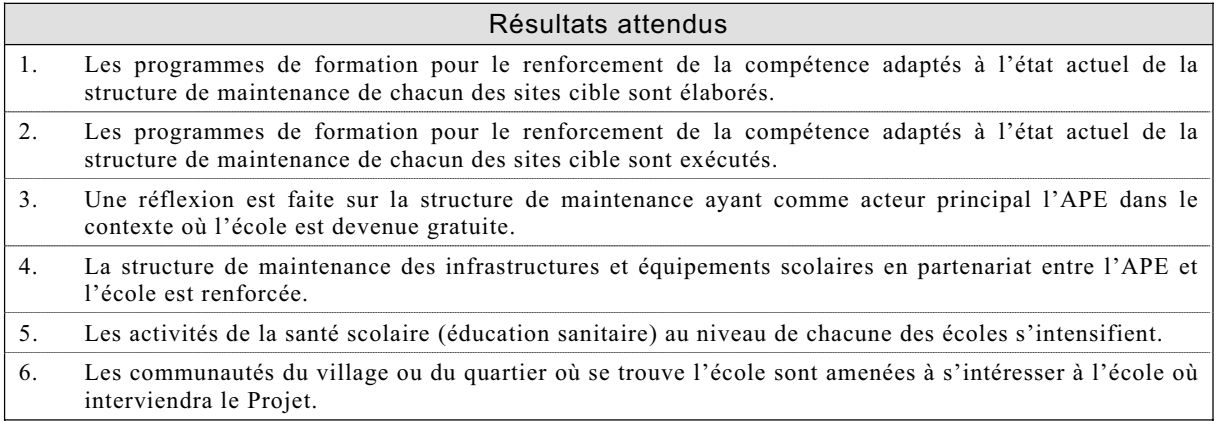

## 3-2 Ecoles cibles de la Composante Soft

Les écoles cibles du Projet se trouvant dans la commune de Dangbo (département de l'Ouémé) et les départements des Collines, du Couffo et du Zou (estimées à 57 écoles) 1 bénéficieront de la Composante Soft afin de renforcer des structures locales chargées de la maintenance des infrastructures et équipements scolaires.

## 3-3 Stratégies et approches pour atteindre de façon efficace les objectifs spécifiques

Afin de pouvoir atteindre de façon efficace les objectifs du Projet, les activités seront axées sur les stratégies et les approches ci-dessous indiquées.

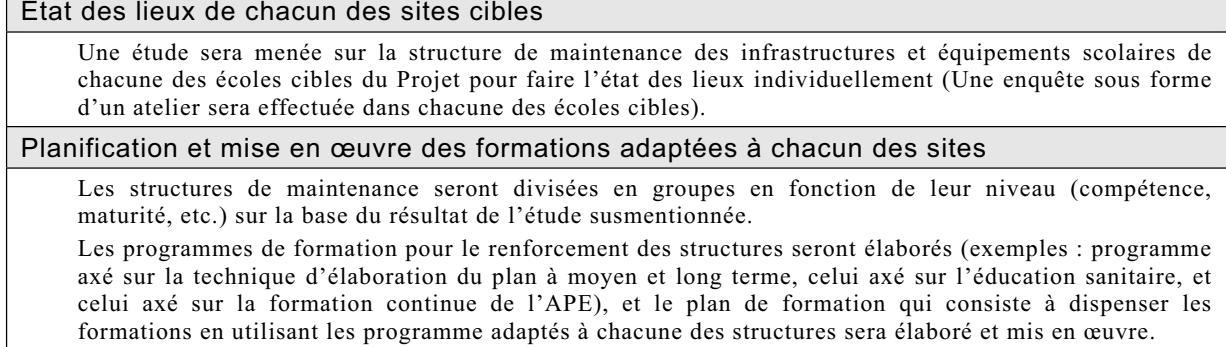

<sup>1</sup> Toutefois, la liste définitive des écoles cibles sera arrêtée sur la base du résultat de la conception détaillée dans le cadre de laquelle la reconnaissance des sites sera aussi effectuée.

#### Renforcement des structures de maintenance existantes

Il ne s'agit pas de la création d'une nouvelle entité, mais il s'agit du renforcement des structures existantes.

Un nouveau manuel ne sera pas élaboré. En effet, le manuel élaboré dans le cadre du Projet de construction de salles de classe dans les écoles primaires Phase 3 sera utilisé (reproduction et distribution, traduction dans les langues locales dans lesquelles la traduction n'est pas encore faite).

### Renforcement de l'esprit d'appropriation chez les communautés du village ou du quartier

Les visites de chantier par les représentants de communautés seront organisées pendant les travaux de construction pour créer les lieux de dialogue avec l'entreprise de construction.

Lors de chacune des visites de chantier susmentionnées, une séance d'information préliminaire sera tenue pour expliquer de façon compréhensive le déroulement de travaux, et pour partager les informations notamment le délai d'exécution, la date prévue pour l'achèvement, etc., pour se préparer à l'élaboration du plan de maintenance.

La visite de chantier et la séance d'information se déroullera dans une journée

Renforcement de la relation collaboratrice entre les communautés et les structures administratives

Les réunions officielles seront tenues en participation entre autres des représentants respectifs du MEPS, des DDEPS et des Circonscriptions Scolaires (désignées ci-après par « CS », des collectivités locales et des parents d'élèves pour partager les informations et expériences (compte rendu sur l'état d'avancement) et pour se préparer à la mise en place d'un système adapté à la gratuité complète du primaire, et pour promouvoir la communication entre les stwructures administratives et les communautés.

#### Collaboration avec l'assistance technique de la JICA

En ce qui concerne la collaboration entre l'assistance technique et le présent Projet, les études seront menées en premier lieu pour collecter les informations sur la structure de maintenance de chacun des sites cibles et ensuite les formations seront dispensées pour le renforcement de la capacité des structures et les résultants s'y rapportant seront partagés avec les Volontaires japonais (domaine de la santé scolaire) dont l'envoi est déjà programmé.

Quant à la collaboration avec le WACIPAC, les personnes ayant bénéficié des interventions du WACIPAC fourniront leurs appuis dans les écoles cibles de la commune de Dangbo, l'une des zones cibles du Projet. De la manière plus concrète, la contribution par les officiels des structures décentralisées du Ministère de la Santé ayant bénéficié de la formation des formateurs dans le cadre des interventions du WACIPAC aux activités de formation dans les écoles cibles du Projet sera envisagée, et les informations sur les résultats des interventions du WACIPAC seront partagées et les appuis à la communication seront fournis pour que ces interventions puissent s'articuler avec les activités des Volontaires japonais.

## 4 Moyens de vérification des résultats attendus

## 4-1 Contenu des activités et de moyens de vérification du degré d'attente des résultats atendus

En tenant compte les approches et les stratégies susmentionées, le contenu des activités et les moyens de vérification afin d'achever les objectifs globaux et spécifiques ainsi que les résultats attendus sont récapitulés dans le tableau ci-après.

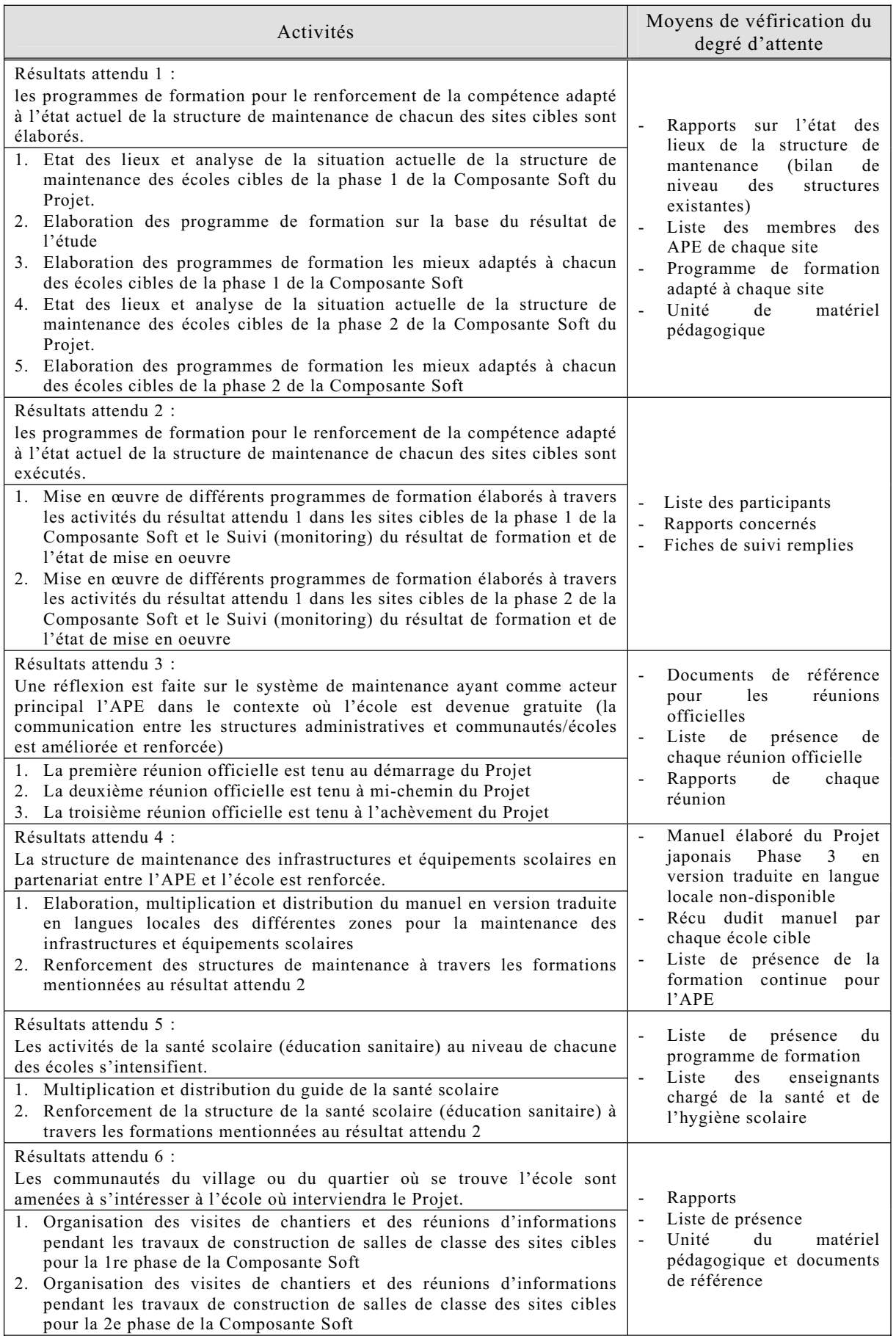

## 4-2 Rôles des différentes parties prenantes

Les rôles de chacune des parties prenantes pour la mise en œuvre de la Composante Soft sont récapitulés dans le tableau ci-après.

|                                                                                 | Parties prenantes                                                                                                    | Activités concrètes à mener                                                                                                    |
|---------------------------------------------------------------------------------|----------------------------------------------------------------------------------------------------|----------------------------------------------------------------------------------------------------|
|                                                                                 | Directeur du<br>Projet                                                                                                    | Effectuer les paiements périodiquement sur la base des comptes rendus<br>faits périodiquement sur l'état d'avancement des activités de la<br>Composante Soft par l'organisme chargé de la Composante Soft et ce,<br>auprès que le coordinateur chargé de la gestion de la Composante Soft aura<br>confirmé la mise en œuvre des activités;<br>Assumer la responsabilité sur tous les processus de l'appel d'offres allant<br>de la publication de l'avis d'appel d'offres à la sélection d'offres et à la<br>conclusion de contrats.                                                                                                    |
| Agent pour les<br>Services<br>d'Approvision-<br>nement                          | Coordinateur<br>chargé de la<br>gestion de la<br>Composante<br>Soft (Japonais)                                                                                     | Fournir les appuis techniques au directeur eu projet (élaboration du terme<br>de référence, évaluation des offres techniques, etc.);<br>Confirmer le contenu des contrats;<br>Confirmer le système organisationnel de mise en œuvre et le contenu de la<br>Composante Sot;<br>Organiser une séance de briefing sur la mise en œuvre de la Composante<br>Soft à l'encontre de l'organisme chargé de la Composante Soft et des<br>personnes concernées du MEPS;<br>Fournir les appuis techniques à l'organisme chargé de la Composante Soft<br>pour l'étude sur l'état de lieux;<br>Fournir les conseils techniques pour l'élaboration des programmes de<br>formation au renforcement des structures de maintenance;<br>Effectuer les activités liées aux interventions conjuguées avec les<br>assistances techniques du WACIPAC et des jeunes volontaires japonais<br>(collecte des informations relatives aux assistances techniques, mise à la<br>disposition de celles-ci des informations relatives aux APE, élaboration du<br>rapport en japonais, etc.). |
| Organisme<br>chargé de la<br>mise en œuvre<br>de la<br>Composante<br>Soft (ONG) | Chef d Projet<br>(basé à<br>Cotonou ou<br>dans un des<br>chefs lieux des<br>départements<br>ou commune<br>cibles)<br>Agents de suivi<br>pour chaque<br>département | Assurer la coordonner et la gestion de l'ensemble des activités de la<br>Composante Soft;<br>Assurer la communication et la coordination avec l'Agent pour les Services<br>d'Approvisionnement;<br>Assurer les relations et les communications avec le Ministère en charge<br>$(MEPS)$ ;<br>Assurer la communication et la coordination avec les différents organismes<br>et programmes concernés;<br>Assurer le rôle de facilitateurs lors des réunions officielles;<br>Assurer la gestion et la coordination des activités des agents de suivi<br>(chaque département) ;<br>Elaborer et remettre les rapports d'activités (mensuels), le rapport<br>d'achèvement, etc.<br>Assurer la coordination et la gestion pour la mise en œuvre des différentes<br>activités ;<br>Fournir les appuis au facilitateur et jouer un rôle de personne ressource de                                                                                                    |
|                                                                                 | (basés chacun<br>dans le chef<br>lieu du<br>département ou<br>de la commune<br>qu'il coiffe)                                                                       | lors des réunions officielles ;<br>Assurer les communications aux personnes concernées des activités (CS,<br>DDEPS et autres);<br>Prendre les photographes des activités et comptes rendues au chef du projet                                                                                                    |

Table : Récapitulatif des rôles des principales parties prenantes de la Composante Soft

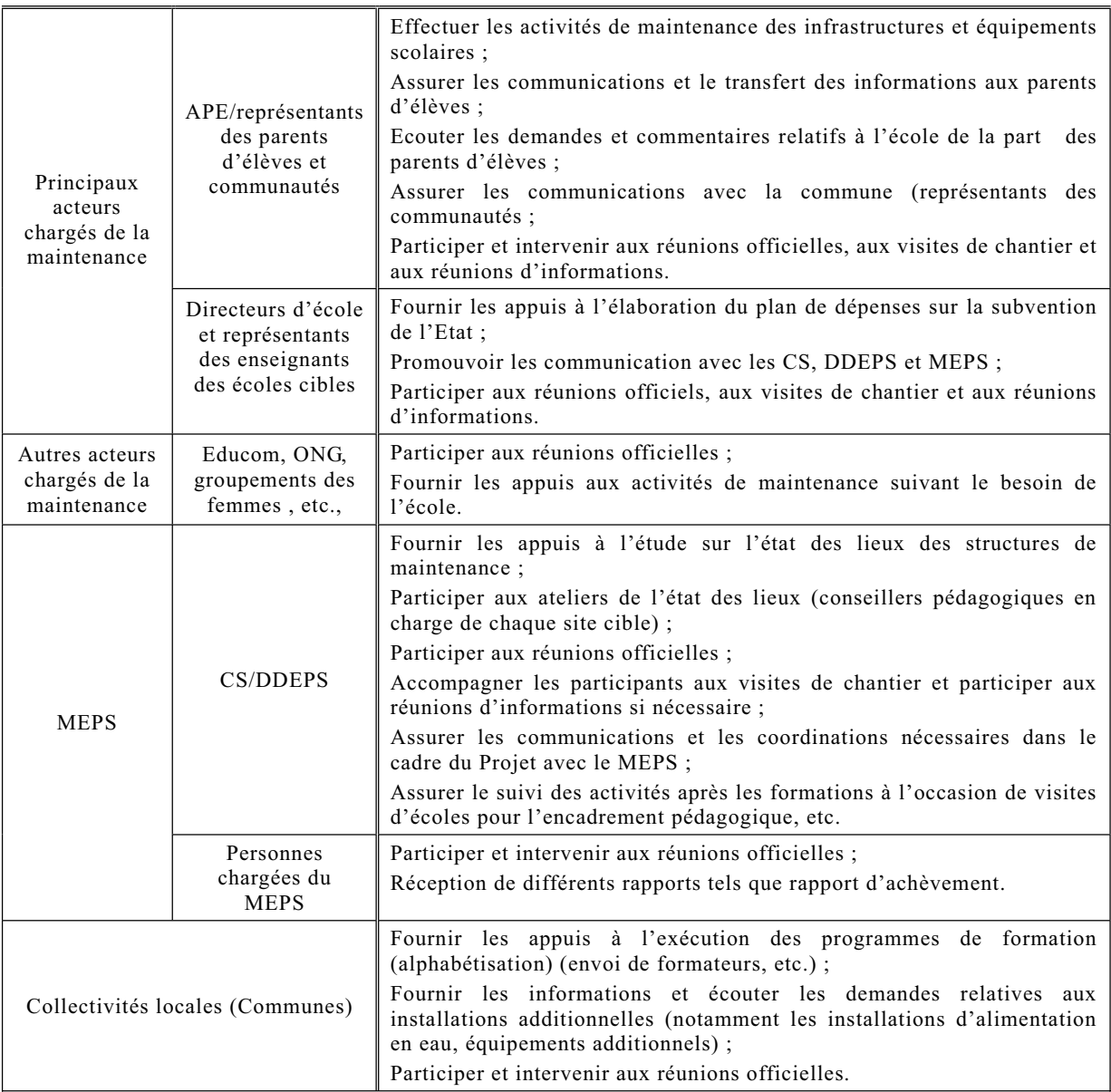

## 4-3 Contenu de l'étude de l'état des lieux de chacune des structures existantes et de réunions officielles ainsi d'ateliers principaux

Les occasions de rencontre entre les acteurs concernés seront mise en oeuvre à chaque phase de la Composante Soft comme ci-après.

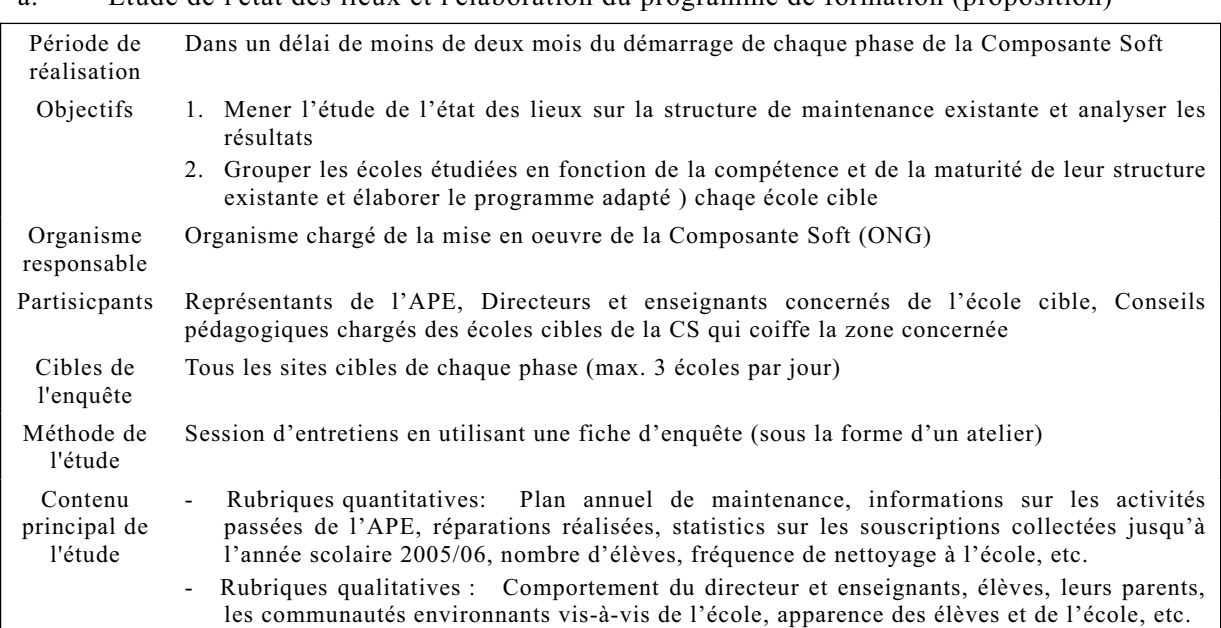

## a. Etude de l'état des lieux et l'élaboration du programme de formation (proposition)

## b. La première réunion officielle (présentation du progrès des activités et échanges d'opinions)

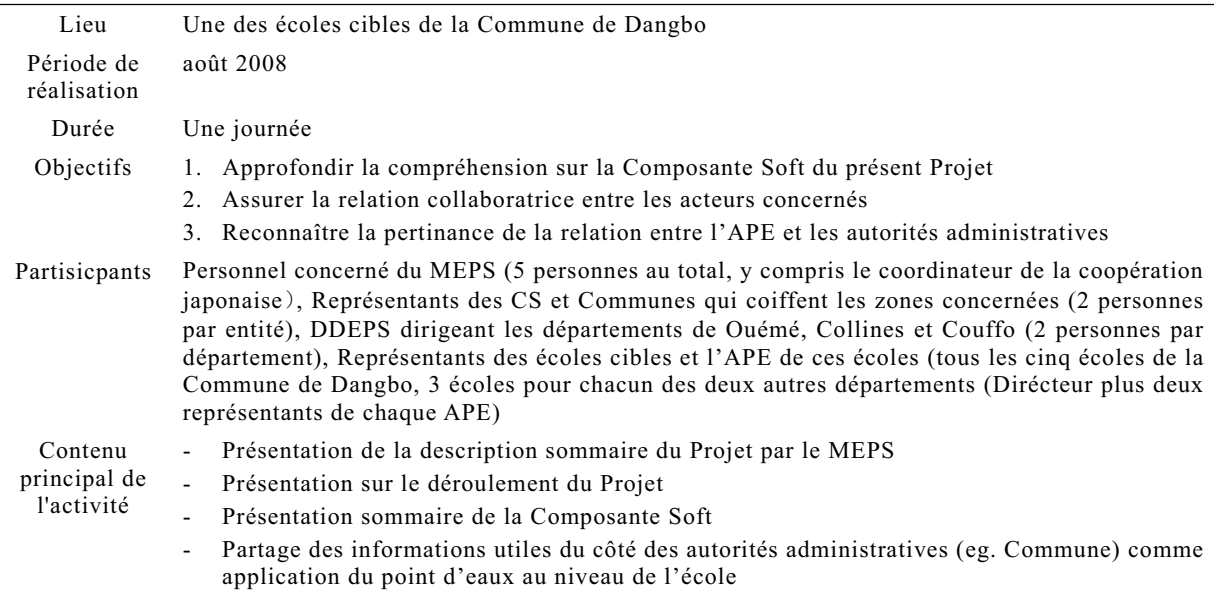

## c. Visite de chantier et réunion d'information

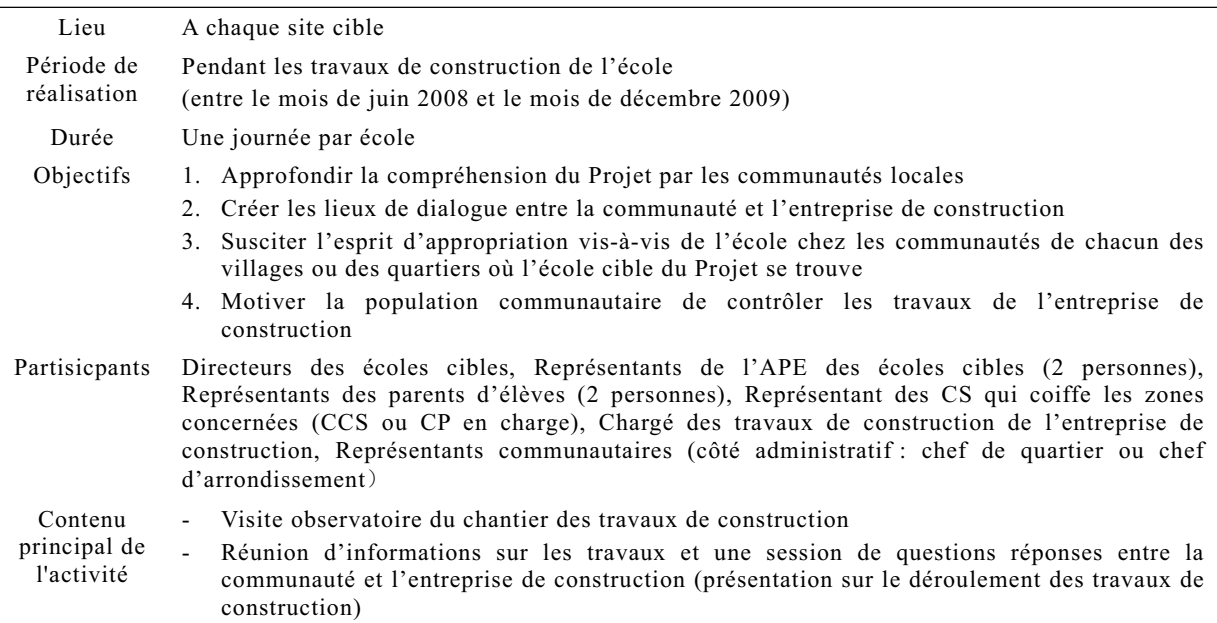

## d. Programme de formations adapté

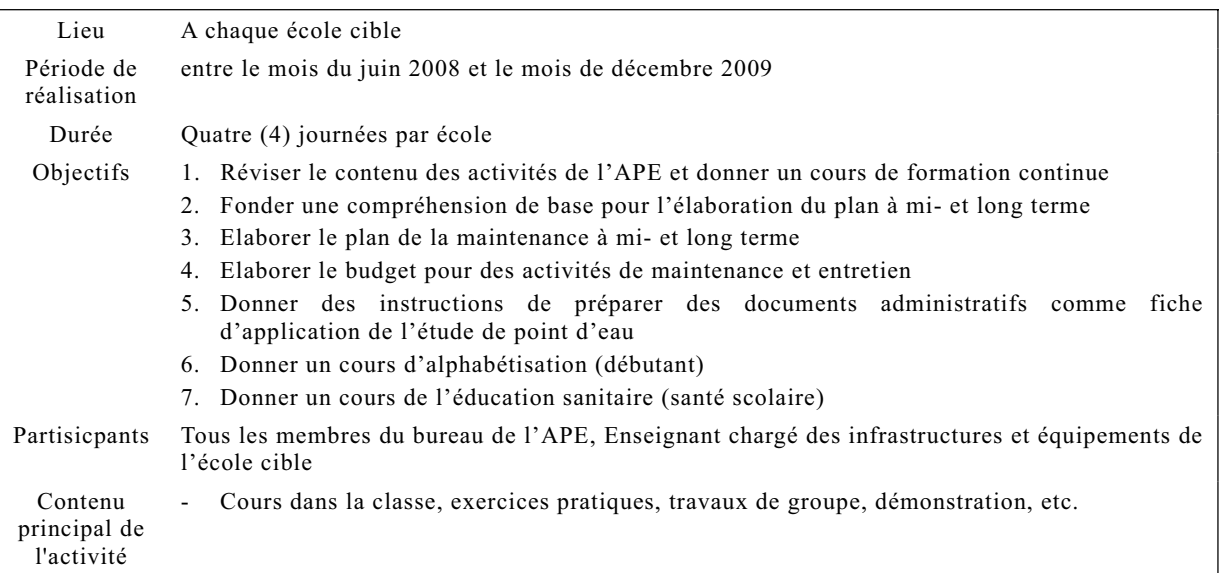

e. La deuxième réunion officielle

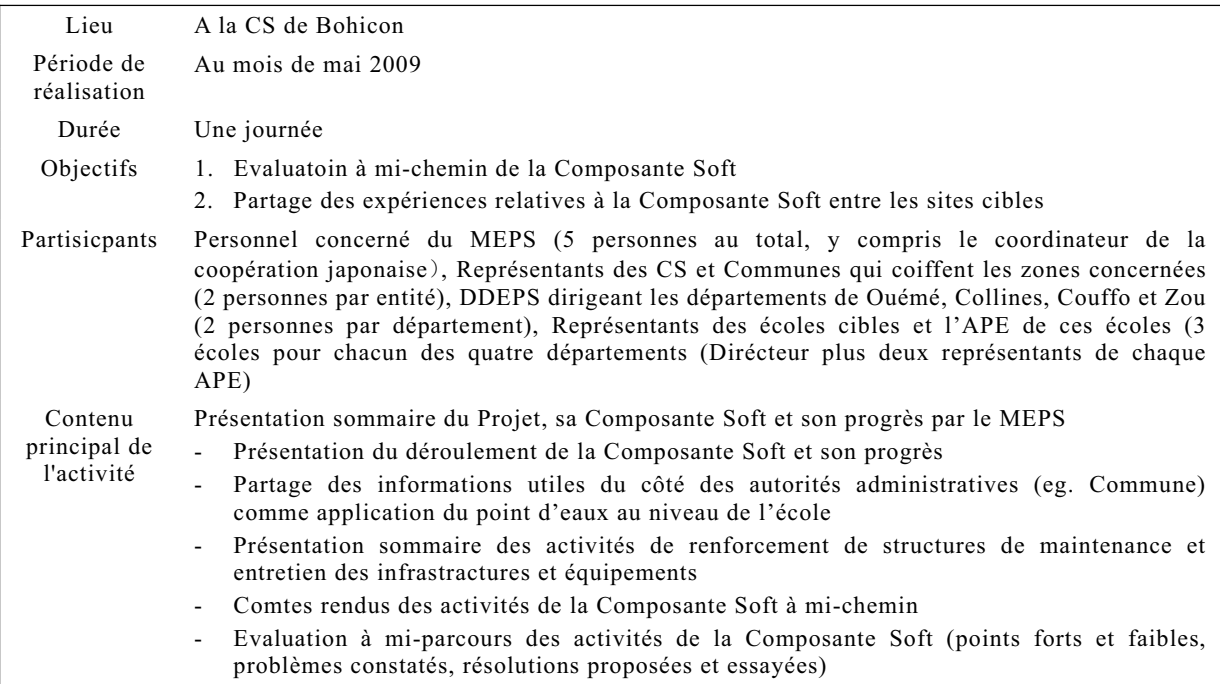

## f. La troisième et dernière réunion officielle

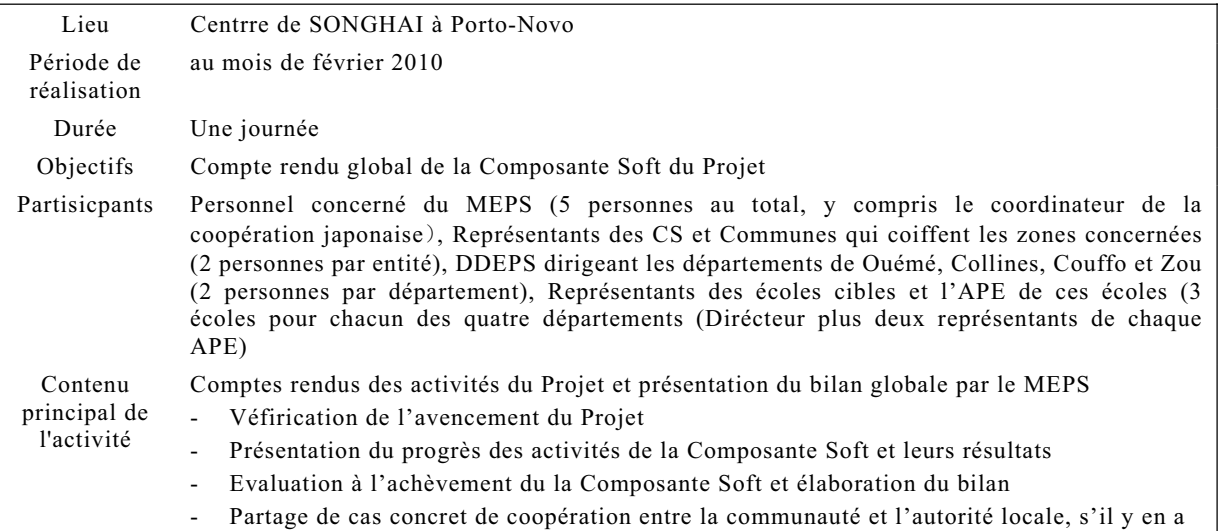

5 Contenu des activités de la Composante Soft (Planning de mobilisation du personnel)

### 5-1 Système de mise en oeuvre

Le schéma ci-dessous montre le système organisationnel de mise en œuvre de la Composante Soft et principales activités des parties prenantes. Comme le montre le shcéma, La Composante Soft sera mise en œuvre par un organisme chargé de la Composante Soft, avec la participation des acteurs locaux (CS, DDEPS, collectivités locales), et ledit organisme chargé de la Composante Soft fera les comptes rendus périodiquement à l'Agent pour les Services d'Approvisionnement et aux différentes autorités concernées notamment le MEPS. Les activités de la Composante Soft seront suivies par l'Agent pour les Services d'Approvisionnement, et une personne (japonaise) appartenant audit Agent et chargée de la gestion de la Composante Soft assurera l'encadrement et la gestion dudit organisme.

La Composante Soft sera mise en oeuvre en valorisant les ressources locales à part la collaboration avec les programmes d'assistance technique de la JICA, le WACIPAC et JOCV. L'activité relative à la collaboration avec l'assistance technique de la JICA sera effectué directement par le coordinateur japonais.

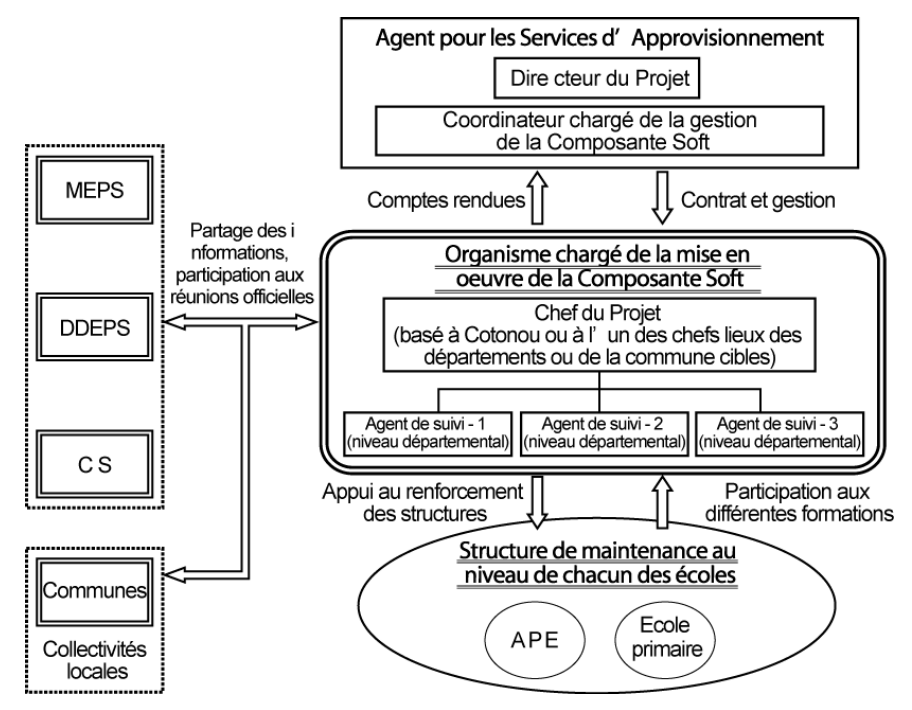

< Schéma : Système organisationnel de mise en œuvre de la Composante Soft.>

## 5-2 Planning de mobilisation du personnel

### 5-2-1 Gestion de la Composante Soft

Pour la gestion de la Composante Soft, le consultant japonais (le coordinateur japonais de la Composante Soft) sera affecté de façons discontinue. Le consultant japonais effectura trois missions au total au Bénin, après avoir fourni l'appui technique en matière des activités relatives à l'appel d'offre à partir du Japon. Les détails sont décrits comme ci-dessous.

### **« Activité au Japon »**

- Fournir les appuis techniques comme élaboration du terme de référence, évaluation des offres techniques, confirmation du contenu des contrats, etc. (4,5 jours avant la 1e activités sur le terrain)
- Superviser les activités au terrain (examination technique des rapports mensuels de l'Organisme chargé de la mise en oeuvre pour les 4 lots de la phase 1), fournir les appuis techniques relatifs à l'appel d'offre pour les activités de la phase 2 (TDR, contrat, préparation de la 2e mission au terrain, etc.) (15,5 jours entre la 1e et 2e activités sur le terrain)
- Superviser les activités au terrain pour les deux lots de la phase 2 de la Composante Soft, préparer pour la 3e mission au terrain, etc. (6,5 jours entre la 2e et 3e activités sur le terrain).
- Rédaction du rapport d'achèvement (1,5 jours après la 3e activité sur le terrain)

### **« Activité sur le terrain (au Bénin) »**

- Faire l'état des lieux sur la structure de maintenance et entretien des infrastructures et équipements scolaires à chacune des écoles cibles au démarrage des activités de la Composante Soft, fournir une appui technique pour l'élaboration de matériel pédagogique, organiser des sessions de concertation et de partage d'avis sur la collaboration avec le programme d'appui technique de la JICA (1,7 mois)
- A peu près 1 (un) an après du démarrage, fournir des appuis techniques pour organiser la deuxième réunion officielle, évaluer la performance relative aux écoles cibles des quatre lots de la phase 1 de la Composante Soft, organiser la concertation sur la collaboration avec le programme d'appui technique de la JICA, fournir des appuis techniques de faire l'état des lieux sur la structure de maintenance des écoles cibles de la phase 2 (2 lots) et formuler le programme de formations bien adaptés (1,2 mois)
- A l'achèvement du Projet (construction dans tous les quatre départements), donner un appui technique pour l'organisation de la 3e réunion officielle, évaluer la performance au niveau des ecoles cibles de tous les six lots de construction, organiser la concertation sur la collaboration avec l'assistance technique et les activités mêmes de la Comosane Softe en vue de la fin du Projet.

### 5-2-2 Organisme chargé de la mise en œuvre de la Composante Soft

(1) Contenu des activités principales

Les activités de la Composante Soft par l'Organisme chargé de la mise en oeuvre seront assurées par le chef du projet qui gère l'ensemble des activités, et les agents de suivi (chargés départementaux) qui seront respectivement affectés à chacun des départements cibles du Projet et qui auront pour mission le suivi des sites que chacun coiffe. Le calendrier des activités principales soit le planning de mobilisation personnel est présenté dans la page suivante.

| Année                                                |       |            |             |                   |                       |                       |     |     |                   |                |        |                   |      |               |             | 2009                  |      |      |   |    |                           |                       | 2010   |      |
|------------------------------------------------------|-------|------------|-------------|-------------------|-----------------------|-----------------------|-----|-----|-------------------|----------------|--------|-------------------|------|---------------|-------------|-----------------------|------|------|---|----|---------------------------|-----------------------|--------|------|
| Mois<br>Description                                  | avril | mai<br>mai | $\bar{\Xi}$ | juillet           | août                  | sept                  | ă   | Nou | ś                 | $\overline{a}$ | ₹ě     | mars              | liva | mai           | $\equiv$    | juillet               | août | sept | ಕ | δq | és                        | lan                   | fév    | mars |
| Nombre Mois                                          | 5     | ဖ          |             | ∞                 | თ                     | ₽                     |     | ₽   | 13                | $\overline{4}$ | 15     | ې                 | 7    | $\frac{8}{1}$ | é,          | 20                    | న    | 22   | ಔ | 24 | 25                        | 26                    | 52     | 28   |
| Préparation générale de la Composante Soft           |       |            | Contrat - P | hase <sup>-</sup> |                       |                       |     |     |                   |                |        |                   |      |               |             |                       |      |      |   |    |                           |                       |        |      |
|                                                      |       |            |             |                   |                       |                       |     |     |                   |                |        |                   |      |               |             |                       |      |      |   |    |                           |                       |        |      |
| Formulation de programme de formations               |       |            |             |                   |                       |                       |     |     |                   |                |        |                   |      |               |             |                       |      |      |   |    |                           |                       |        |      |
| Exécution des activités de la Phase 1 (formations,   |       |            |             |                   | 1e réunion officielle |                       |     |     |                   |                |        |                   |      |               |             |                       |      |      |   |    |                           |                       |        |      |
| réunions officielles et visite chantier, etc.)       |       |            |             |                   |                       |                       |     |     |                   |                |        |                   |      |               |             | 2e réunion officielle |      |      |   |    |                           |                       |        |      |
| Préparation générale pour la Phase 2                 |       |            |             |                   |                       |                       |     |     |                   |                |        | Contrat           |      | - Phase 2     | И           |                       |      |      |   |    |                           |                       |        |      |
| Etude de l'état des lieux - Phase 2                  |       |            |             |                   |                       |                       |     |     |                   |                |        |                   |      |               |             |                       |      |      |   |    |                           |                       |        |      |
| Formulation de programme de formations               |       |            |             |                   |                       |                       |     |     |                   |                |        |                   |      |               |             |                       |      |      |   |    |                           |                       |        |      |
| Exécution des activités de la Phase 2 (formations,   |       |            |             |                   |                       |                       |     |     |                   |                |        |                   |      |               |             |                       |      |      |   |    |                           | 3e réunion officielle |        |      |
| réunions officielles et visite chantier, etc.)       |       |            |             |                   |                       |                       |     |     |                   |                |        |                   |      | Evaluation à  | mi-parcours |                       |      |      |   |    |                           |                       |        |      |
| Mise en points, évaluations                          |       |            |             |                   |                       |                       |     |     |                   |                |        |                   |      |               |             |                       |      |      |   |    | Evaluation à l'achèvement |                       | ▶      |      |
| Collaboration avec l'assistance technique de la JICA |       |            |             |                   |                       |                       |     |     |                   |                |        |                   |      |               |             |                       |      |      |   |    |                           |                       |        |      |
| Organisme chargé de la Composante Soft               |       |            |             |                   |                       |                       |     |     |                   |                |        |                   |      |               |             |                       |      |      |   |    |                           |                       |        |      |
| Chef du projet (Phase 1)                             |       |            |             |                   |                       |                       |     |     |                   |                |        |                   |      |               |             | ŧ                     |      |      |   |    |                           |                       |        |      |
| Chef du projet (Phase 2)                             |       |            |             |                   |                       |                       |     |     |                   |                |        |                   |      |               | s           |                       |      |      |   |    |                           |                       |        |      |
| Agent de suivi (dépt. Ouémé et Collines) Phase 1     |       |            |             |                   |                       | j                     | ╅╅╅ |     | لتلتلتنا<br>Ouémé | ţ              | Ŧ<br>Ŧ | THEFT<br>Collines | ļ    |               |             |                       |      |      |   |    |                           |                       |        |      |
| Agent de suivi (dépt. Couffo) Phase 1                |       |            |             |                   |                       |                       |     |     | Couffo            |                |        |                   |      |               |             |                       |      |      |   |    |                           |                       |        |      |
| Agent de suivi (dépt. Zou) Phase 2                   |       |            |             |                   |                       |                       |     |     |                   |                |        |                   |      |               |             |                       | Zou  |      |   |    |                           |                       |        |      |
| Coordinateur japonais                                |       |            |             |                   |                       | le mission au terrain |     |     |                   |                |        |                   |      |               |             | 2e mission au terrain |      |      |   |    |                           | 3e mission au terrain |        |      |
| Gestion au Bénin                                     |       |            | Ϊ           |                   |                       | j                     | Ē   |     |                   | Ţ              | Ţ      | ĩ                 |      |               |             |                       |      | ŧ    | т | I  | î                         | ٠                     | T<br>j |      |
| Gestion à partir du Japon                            |       | Π          | ┢┡          | П                 |                       |                       |     |     |                   | г<br>i.        | r      | ī.                | Г    |               |             |                       | Ŧ    |      | т | т  |                           | Ţ.<br>L               |        |      |
|                                                      |       |            |             |                   |                       |                       |     |     |                   |                |        |                   |      |               |             |                       |      |      |   |    |                           |                       |        |      |

Calendrier d'exécution des activités de la Composante Soft

#### (2) Programmes des formations

Les textes, manuels, guides et documents concernés qui sont communs à tous les programmes seront collectés et les formateurs dispenseront les formations en mettant l'accent sur le thème prioritaire en fonction de la compétence de la structure existante de chaque école cible.

En ce qui concerne les programmes de formation indiqués au résultat attendu 2, sur la base du résultat de l'étude sur l'état des lieux, il a été décidé de prévoir au préalable plusieurs programmes afin de pouvoir faire face de façon flexible aux différents types d'appuis qui seront jugés nécessaire au renforcement de la structure de gestion et de maintenance de chacune des écoles cibles du Projet. En effet, ces programmes seront axés respectivement sur a) la maintenance des infrastructures scolaires ; b) la structure et le système de maintenance ; et c) la santé scolaire, et les thèmes sur lesquels les formations seront dispensées en priorité seront définis en fonction de la compétence de chacune des structures. En outre de ce qui vient d'être précisé, il sera envisagé d'effectuer les programmes de formation dans lesquels seront intégrées les sessions d'alphabétisation, d'éducation d'adultes et d'autres thèmes qui seront jugés utiles pour renforcer la compréhension du manuel et d'autres document et la compétence en matière de comptabilité (calcul). Les programmes de formation composés chacun d'un thème prioritaire et des différents thèmes sont récapitulés à titre indicatif dans le tableau ci-après.

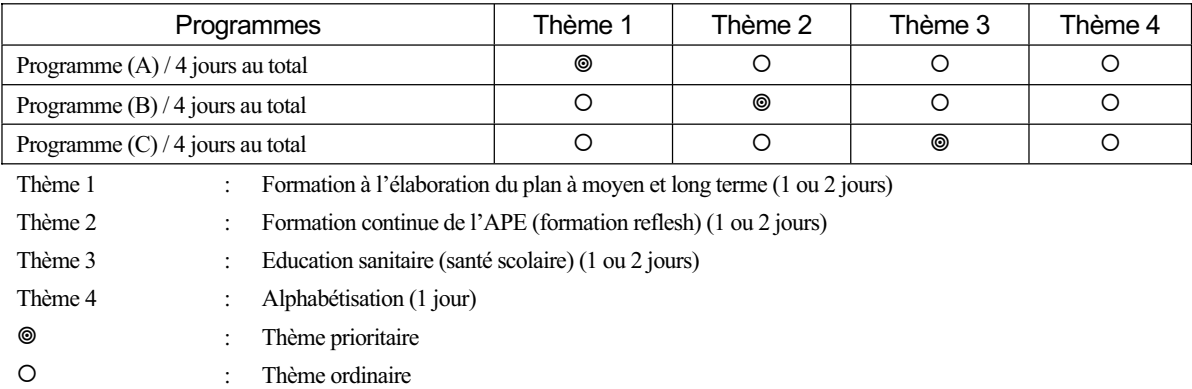

Le choix de l'un de ces programmes (A) à (C) à appliquer dans chacune des écoles sera défini en concertation entre le MEPS, le CS qui la coiffe et l'ONG chargée de la mise en œuvre de la Composante Soft. Pour le thème 4 (alphabétisation), la formation a pour but de mieux valoriser les manuels des langues locales élaboré dans le cadre du Projet Phase 3. Elle doit aussi comprendre une session de comptabilité et calcul qui est indispensable pour la programmation du plan de la maintenance et de l'entretien. Il serait difficile d'être alphabétisé dans un temps court ainsi, mais la formation est à servir d'améliorer la relation entre l'autorité locale et des organisations de population, en valorisant des alphabétiseurs de la commune, qui contribura une collaboration eventuelle et durable après la formation de cette fois-ci. Le tableau au-dessous récapitule une proposition du contenu des formations de chaque thème.

#### 5-2-3 Planning d'exécution de la Composante Soft

Le calendrier dans la page suivante montre le planning de la mise en oeuvre des activités de la Composante Soft, l'affectation du coordinateur japonais de la Composante Soft et l'attribution des travaux chez l'Organisme chargé de la mise en oeuvre de la Composante Soft (ONG). Les activités de la Composante Soft seront assurées par le chef du projet (personne ayant plus de 15 ans d'expérience avec une licence de compétence appropriée) qui gère l'ensemble des activités, et les agents de suivi qui seront respectivement affectés à chacun des départements cibles du Projet et qui auront pour mission l'exécution des activités au niveau des sites cibles que chacun coiffe.

## 6 Approvisionnement de l' Organisme chargé de la mise en œuvre de la Composante Soft

#### 6-1 Compétences de ressources locales (ONG)

Les informations sur les ONG au Bénin ont été recueillees à la base de la liste des ONG potentiels préparée par un personnel du MEPS lors de l'étude de concept sommaire. Ces ONG interviennent dans le domaine de formations variées au niveau de l'école primaire, élaboration de manuels technique, sensibilisation, formation de l'APE et des enseignants, ainsi que la mobilisation de la population pour construction des classes de l'école, etc . Il existe des ONG dont le sièges se trouvent aux Etats unies entre elles. Toutes les ONG visitées ont montré leur intérêt à participer à l'éventuel appel d'offre du Projet. Selon les informations financières recueillees de ces ONG contactées, les rubriques nécessaires pour la mise en oeuvre de la Composante Soft sont suivants : coûts personnel (chef de projet, agents de suivi), rédaction et publication de rapports, organisations de réunions officielles, frais d'administration, etc. Le frais d'administrration se varie d'une ONG à l'autre et est calculé en fonction des coûts totaux des activités en général. Il faut faire attention sur le fait que le frais d'administration est fixé par le siège global de l'ONG et indispensable dans le programme financier d'ensemble.

La Composante Soft à mettre en œuvre dans le cadre du Projet sera axé principalement sur les appuis et encadrement à l'encontre des structures de gestion et de maintenance d'école, ayant chacune comme principaux acteurs le corps enseignant et l'APE. Aussi, pour son mise en œuvre, il conviendra de sélectionner un organisme qui possède les savoirs faire en matière de renforcement de la capacité des communautés locales et des expériences des activités en relation étroite avec les communautés en milieu rural. Au fait, compte tenu du contenu de la Composante Soft, il sera plus indiqué de sélectionner une ONG d'autant plus que les ONG interviennent souvent en milieu rural en particulier dans le domaine de l'appui au développement des communautés. Pour la sélection de l'Organisme de mise en oeuvre de la Composant Soft, l'appel d'offre est à procéder à la base de la liste des ONG éligibles et recommendées par le MEPS.

## 6-2 Processus de la sélection de l' Organisme chargé de la mise en œuvre de la Composante Soft

La sélection est en général faite à travers d'évaluation technique du documents d'offre technique et financier en présentant le terme de référence (TDR) à des ONG éligibles. Un procès ordinaire de l'appel d'offre est présenté ci-dessous selon le cas du projet similaire.

- 1. Remise de la déclaration d'intention de participer à l'appel d'offre
- 2. Elaboration d'une liste courte à partir des organismes présentés leur intérêts (pré-sélection)
- 3. Distribution du dossier d'appel d'offre pour la formulation d'offre technique et financier (délais de 30 45 jours)
- 4. Evaluation des offres technique et financier
- 5. Organisation d'un comité d'évaluation et sélection d'un organisme le plus approprié

Pour la sélection à bref délai, le Projet attribura deux (2) semaines concernant l'article 3 du cadre au-dessus et celle 5 sera effectuée principalement par le coordinateur japonais chargé de la Composante Soft. Le terme de références pour l'article 3 et un appui technique pour l'évaluation technique seront fournis par ledit coordinateur japonais à partir du territoire japonais soit sans effectuer une mission sur le terrain.

## 6-3 Critères de la sélection

La sélection de l'Organisme de la mise en oeuvre de la Composante Soft doit tenir compte de la qualité de personnel et la capacité logistique de la présence de bureaux de base au niveau de chacun des départements cibles du Projet, de véhicules disponibles, etc. Les critères de la sélection seront proposées par le coordinateur japonais et approvées par le MEPS. L'organisme qui marque la note totale la plus élevée sera choisi d'être un organisme deu premier choix pour la négociation de contrat.

## 7 Calendrier d'exécution des activités de la Composante Soft

### 7-1 Schéma de circulation des activités

Comme le montre le calendrier général du Projet, les travaux de construction seront divisés en 6 lots. Quant à la Composante Soft, elle sera divisée en 2 phases et exécutée en parallèle avec les travaux de construction. Dans le cadre de la phase 1 les lots 1 à 4 (38 sites au total) seront ciblés, tandis que dans le cadre de la phase 2 le département du Zou (lots 5 et 6) sera ciblé.

Du fait que plusieurs activités seront menées en parallèle sur une période prolongée, il y a lieu d'utiliser les moyens astucieux tels que fiche de suivi pour vérifier l'état des activités afin de pouvoir maîtriser le déroulement de l'ensemble des activités. Le schéma de circulation simplifié des activités de la Composante Soft est présenté ci-après.

Le Schéma de circulation des activités de la Composante Soft est présenté dans la page suivante.

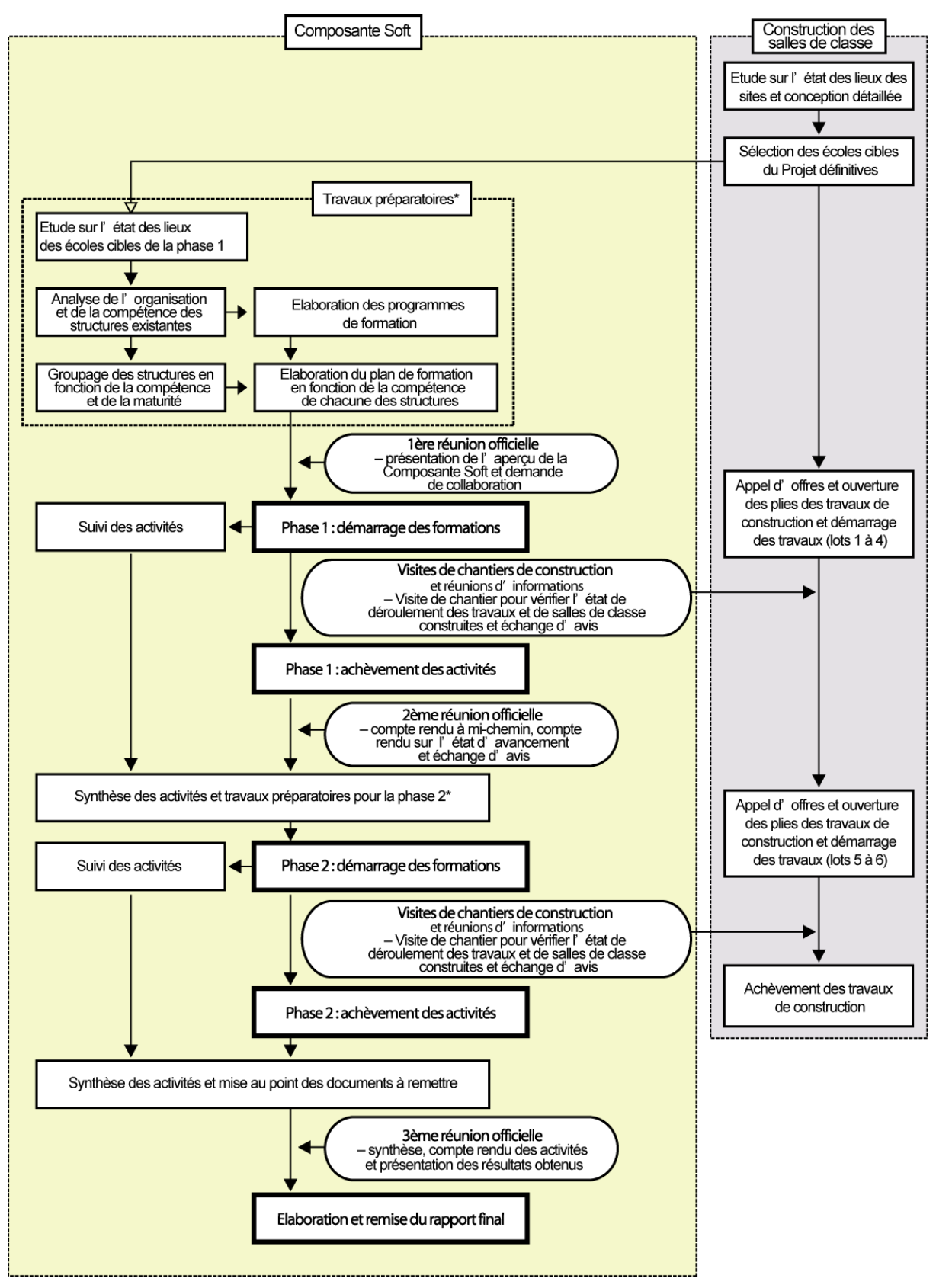

< Schéma de circulation des activités de la Composante Soft>

\* : Les travaux préparatoires comprennent toutes les activités qui sont encerclées par la ligne brisée. Il en est de même pour ceux de la phase 2.

### 8 Produits de la Composante Soft

Les produits qui seront réalisés dans le cadre des différentes activités de la Composante Soft sont récapitulés dans le tableau ci-après.

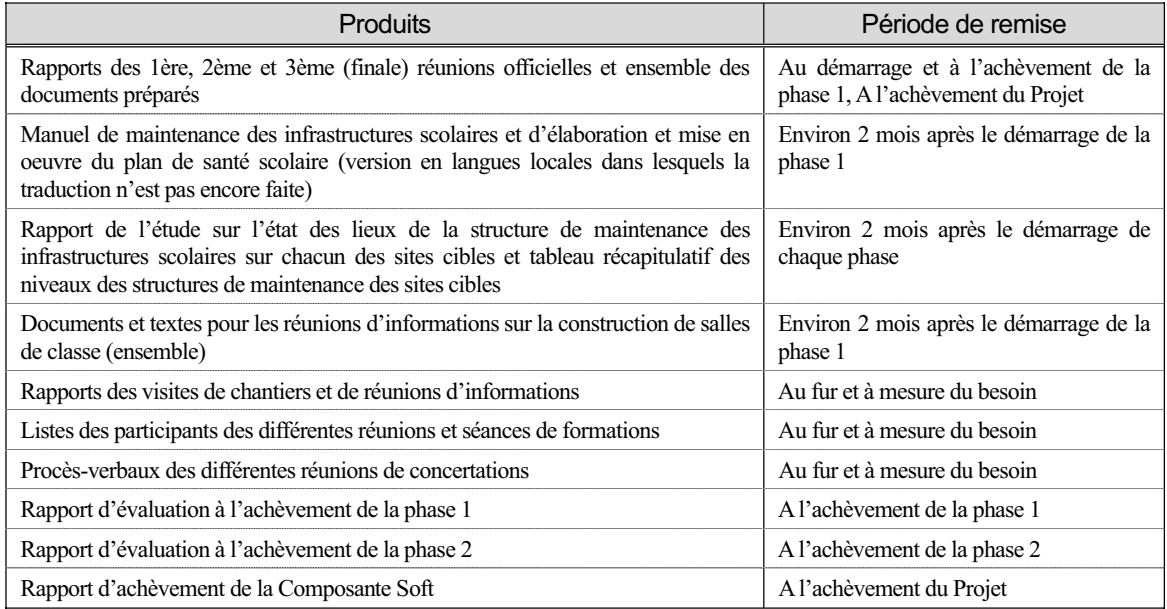

### 9 Coûts estimatifs pour la mise en œuvre de la Composante Soft

Les coûts nécessaires à la charge de la partie japonaise comprendent les dépenses liées aux activités du coordinateur japonais de la Composante Soft et celle à contracter à l'Organisme chargé de la mise en oeuvre de la Composante Soft pour exécuter les activités sur le terrain. Les coûts à la charge de la partie béninoise sont les rubliques présentées dans le tableau ci-après.

| <b>Rubliques</b>                                      | Détails                                                                                                    |
|-------------------------------------------------------|----------------------------------------------------------------------------------------------------|
| 1. Participation aux réunions officielles             | Frais de mission, moyen de transport                                                                                                    |
| 2. Visites observatoires des programmes de formations | Frais de mission, moyen de transport                                                                                                    |
| l'assistance technique de la JICA                     | 3. Coûts nécessaire relatifs à la collaboration à Frais de mission, moyen de transport pour participer à des session<br>de formation, par exemple |

< Charge de la partie béninoise (MEPS, CS, DDEPS et collectivités locales) >

### 10 Obligations de l'organisme d'exécution de la partie béninoise

Les responsabilités attendues de la partie béninoise pendant la période d'exécution de la Composante Soft sont comme suit.

- a) Acquisition des savoirs faire pour assurer de façon appropriée la maintenance des infrastructures et équipements scolaires dans le contexte où « l'école primaire est gratuite » ;
- b) Dotation budgétaire pour les dépenses nécessaires à la mise en œuvre de la Composante Soft. Il s'agit en effet des frais de déplacements/transports et de participation aux différentes activités par les officiels en charge ;
- c) Fourniture des informations relatives au processus vers la gratuité complète, et prises de mesures aussi bien sous l'aspect institutionnel que sous l'aspect budgétaire.

## ANNEXE-6 LISTES DES DOCMENTS COLLECTES

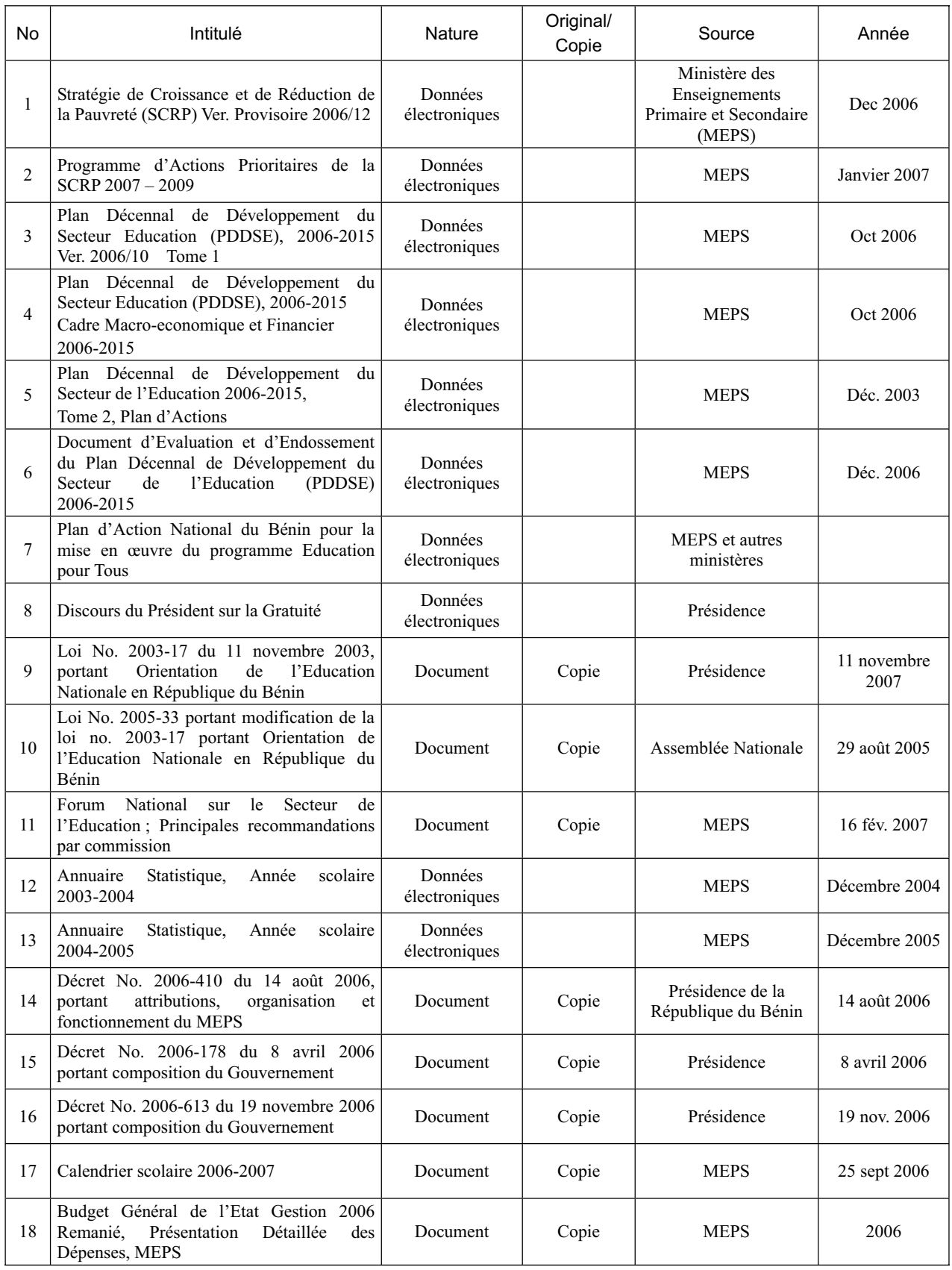

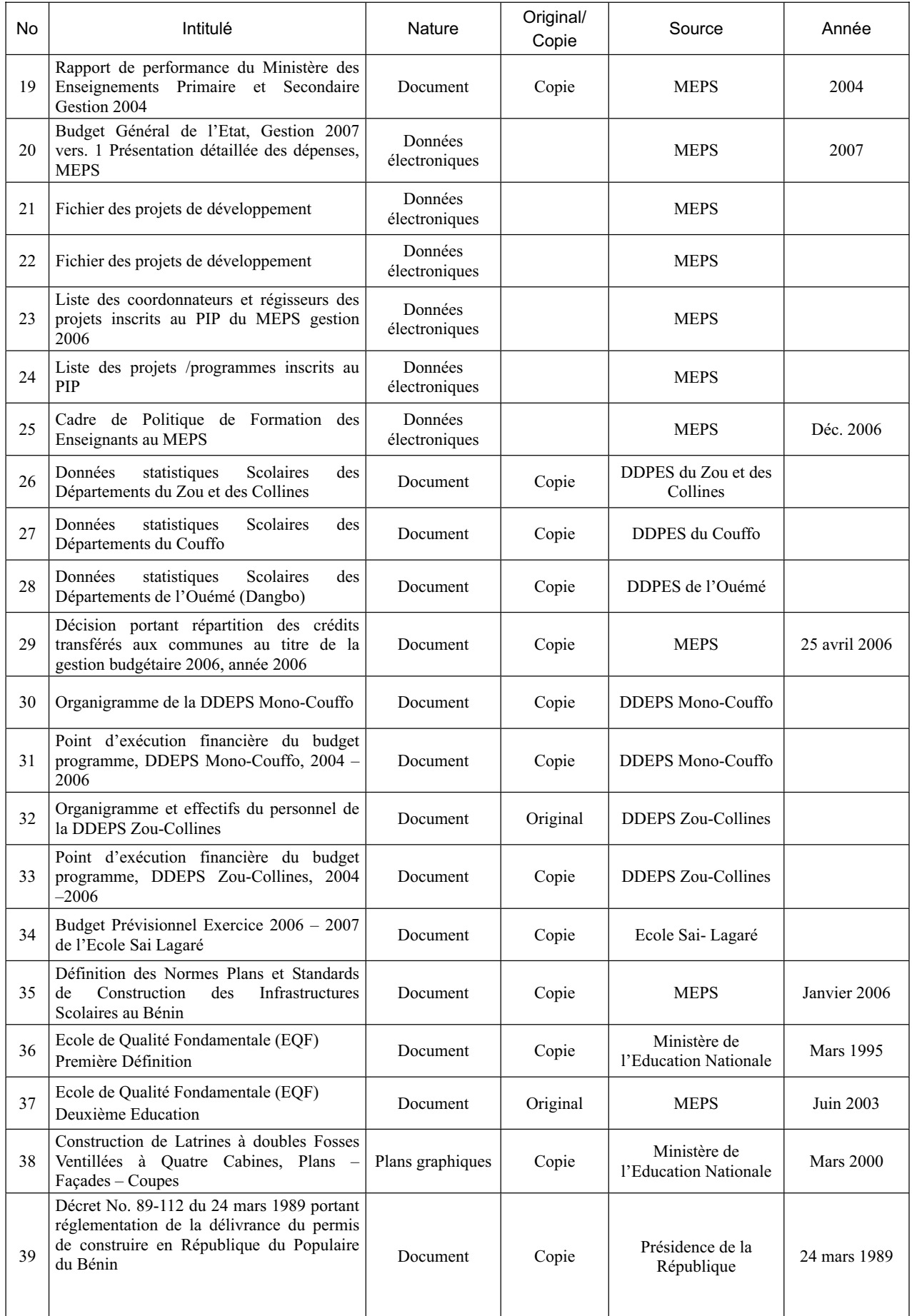

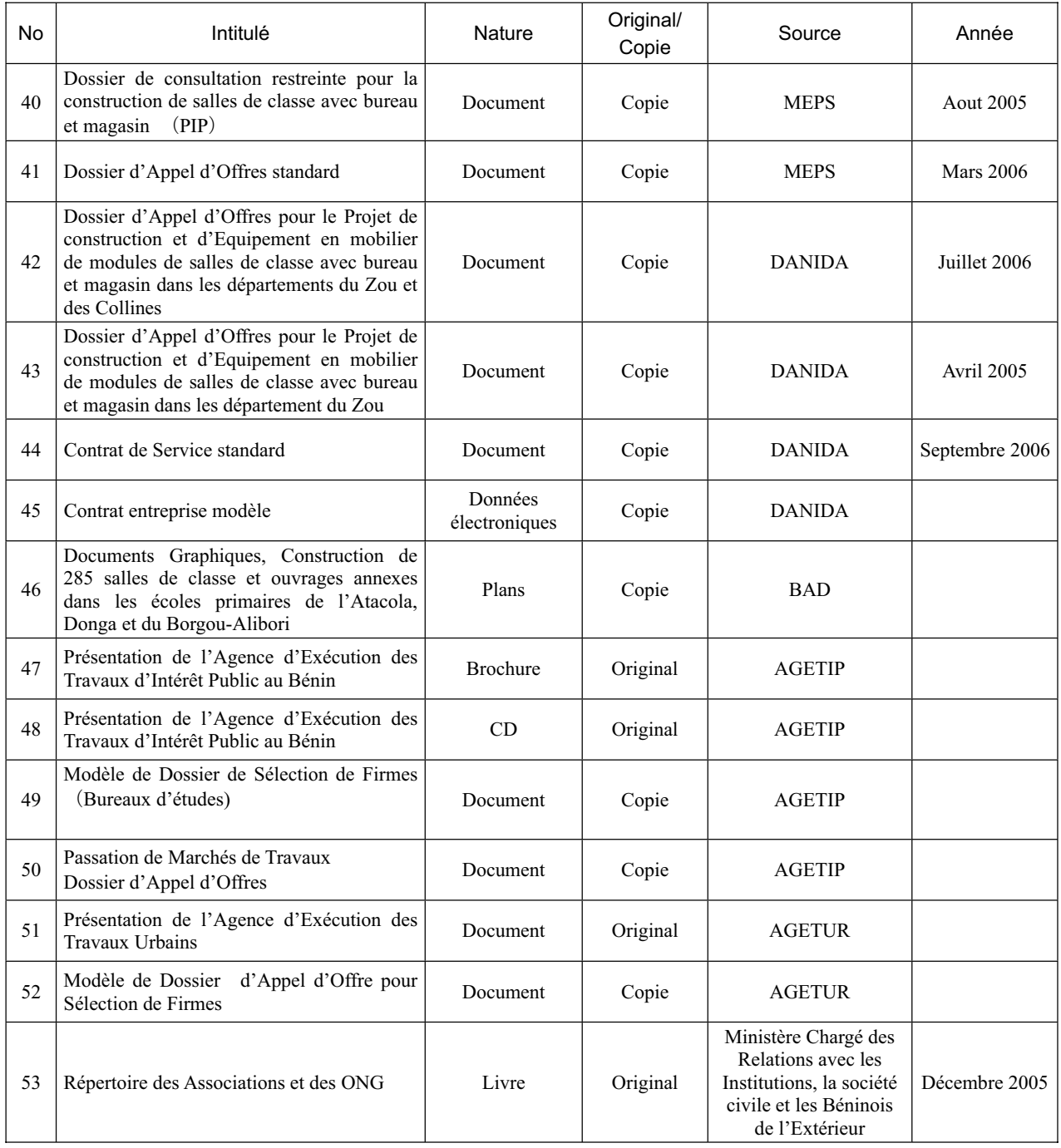

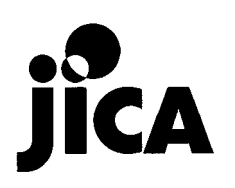